# **Guide de présentation des travaux écrits**

**destiné aux étudiants et aux étudiantes du Baccalauréat en éducation au préscolaire et en enseignement primaire et du Baccalauréat en enseignement secondaire** 

**Édition 2020**

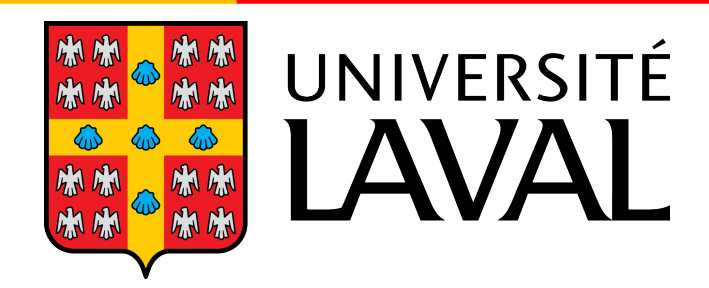

## **Table des matières**

## **Avant-propos**

## **Partie 1 : Des ressources pertinentes pour les étudiants**

- 1.1 L'appui à la réussite
- 1.2 La vie universitaire
- 1.3 Le développement des compétences langagières
- 1.4 Le soutien à la recherche
- 1.4 Les logiciels disponibles gratuitement
- 1.5 Les ressources encyclopédiques et les dictionnaires

## **Partie 2 : Principes pour rédiger un travail universitaire de qualité**

- 2.1 Les genres de textes universitaires
- 2.2 Le travail de planification
- 2.3 La structure d'un travail : l'introduction, le développement et la conclusion
- 2.4 Des stratégies pour se réviser et se corriger
- 2.5 Les attitudes qui favorisent la réussite

## **Partie 3 : Normes de présentation d'un travail**

- 3.1 La disposition matérielle et la mise en page
	- 3.1.1 La page titre
	- 3.1.2 L'organisation des parties
	- 3.1.3 Des considérations typographiques
- 3.2 Les citations
	- 3.2.1 Les normes APA (auteur-date)
	- 3.2.2 Les normes classiques (notes de bas de page)
- 3.3 Abréviations latines
- 3.4 Les références bibliographiques
	- 3.4.1 Bibliographie APA
	- 3.4.2 Bibliographie classique
- 3.5 L'utilisation d'Antidote
- 3.6 L'orthographe rectifiée
- 3.7 Le plagiat
- 3.8 La politique du français à la FSÉ

3.9 Les principes de la rédaction épicène 3.10 La démarche de révision de notes L'annuaire des personnes-ressources Bibliographie

#### **Avant-propos**

Un jour, une chargée de cours a suggéré aux étudiants et aux étudiantes en éducation qu'il serait pertinent de se doter d'un guide méthodologique facultaire afin de s'y retrouver dans toutes ces règles de présentation des travaux universitaires. Il n'en fallait pas plus pour qu'une vaillante étudiante accepte de relever le défi et se lance dans la création du présent guide. C'est donc bien humblement que nous proposons un document qui regroupe plusieurs informations utiles en passant des principes de rédaction aux normes de présentation des travaux.

Nous tenons à remercier chaleureusement mesdames Christine Hamel et Marie-Andrée Lord, professeures à la Faculté des sciences de l'éducation, qui, dès les balbutiements du projet, ont manifesté leur soutien à sa réalisation.

Nous reconnaissons l'octroi d'une subvention du Fonds d'investissement étudiant du Baccalauréat en éducation préscolaire et en enseignement primaire. Merci d'avoir rendu le projet possible et de gentiment consentir à partager ce guide aux étudiants en enseignement secondaire.

Merci aux représentants et aux représentantes des associations étudiantes de l'AÉBÉPEP et de l'AEESUL, qui, par leurs initiatives, contribuent à la vitalité de la vie facultaire.

Les responsables du projet,

#### Stéphanie Bédard

Étudiante en enseignement secondaire et présidente de l'Association étudiante en enseignement secondaire de l'Université Laval (AEESUL)

## Kim Samson

Chargée de cours au département d'études sur l'enseignement et l'apprentissage

#### **Partie 1 : Des ressources pertinentes pour les étudiants**

La première partie présente les différentes ressources offertes aux étudiants afin de favoriser leur réussite scolaire et leur épanouissement personnel. Elle se divise en six parties : l'appui à la réussite, la vie universitaire, le développement des compétences langagières, le soutien à la recherche, les logiciels disponibles gratuitement aux étudiants et les dictionnaires en ligne.

## **1.1 L'appui à la réussite et la vie universitaire Les mesures d'accommodation**

## L'Université Laval, à juste raison, accorde une grande importance à l'inclusion des étudiants en situation de handicap ou en difficultés d'apprentissage. Il est donc important de se prémunir de ses droits si vous avez besoin d'une mesure d'accommodation. Le personnel de la Faculté est sensible à votre situation et se fera un plaisir de mettre tout en œuvre pour faciliter votre réussite.

La procédure à suivre est généralement indiquée sur le site de chacun des cours. Généralement, dès le début de la session, l'étudiant est responsable d'envoyer sa lettre à l'enseignant qui effectuera le suivi auprès des personnes déléguées, le tout dans un souci de confidentialité. Il est également possible d'envoyer sa lettre en cours de session si vous respectez un délai d'une semaine avant la date prévue de l'examen. Notez bien que certains départements, dont l'École de langues, exigent exclusivement l'autorisation émise par le Centre d'aide aux étudiants de l'Université Laval. Dès votre admission à l'Université Laval, prenez rendez-vous avec le Centre d'aide pour une évaluation.

#### **Le Centre d'aide de l'Université Laval**

Les intervenants du centre d'aide aux étudiants de l'Université Laval proposent différents programmes d'accompagnement orientés entre autres sur la réussite scolaire et le bienêtre psychologique des étudiants. De nombreuses formations sont offertes. Il est également possible de rencontrer un conseiller pour une consultation en orientation, en psychologie et en apprentissage et réussite.

#### **1.2 La vie universitaire**

#### **Les associations étudiantes**

Les associations étudiantes de premier cycle de la Faculté, l'Association étudiante en enseignement secondaire de l'Université Laval (AÉESUL), l'Association étudiante du baccalauréat en éducation préscolaire et en enseignement primaire (AÉBÉPEP), l'Association des étudiants du département d'éducation physique de l'Université Laval (AEDEPUL), l'Association des étudiants et étudiantes en sciences de l'orientation (AEEScO) et l'Association du Programme de PsychoÉducation de l'Université Laval (APPEUL), par leurs différentes initiatives, contribuent à la vitalité de la communauté universitaire. Les représentants sont élus par un processus démocratique et portent votre voix auprès des différentes instances de la FSÉ. Ils sont notamment disponibles pour répondre à vos questions et peuvent vous accompagner, au besoin, dans des démarches pédagogiques concernant les directions de programmes et les professeurs. Surtout, les représentants des associations étudiantes contribuent à créer un climat festif et rassembleur essentiel pour briser l'isolement et surmonter les aléas de la vie d'étudiant. N'hésitez pas à les contacter et à vous joindre à leurs projets, leurs activités…leurs folies !

## **L'Association des parents-étudiants de l'Université Laval** (APÉtUL)

L'APÉtUL offre différentes activités de soutien et d'informations en plus de veiller à faire entendre la voix des parents étudiants sur le campus. Leur réseau d'entraide vise à créer des conditions favorables à la conciliation études et famille.

#### **Le Centre de prévention en matière de harcèlement de l'Université Laval (CPIMH)**

Le CPIMH de l'Université Laval offre du soutien à l'ensemble de la communauté universitaire en matière de harcèlement afin de veiller au déroulement harmonieux des activités d'études et de recherche.

## **1.3 Le développement des compétences langagières La Bibliothèque de l'Université Laval**

La Bibliothèque de l'Université Laval offre moult formations destinées à la communauté universitaire, que ce soit pour améliorer vos compétences langagières ou vous guider dans la rédaction de vos travaux. Les formations sont offertes par des professionnels et des chargés de cours expérimentés qui vous accompagneront dans la réussite de vos études.

#### **Le Centre de développement des compétences langagières de la FSÉ**

Le personnel du Centre de développement des compétences langagières de la Faculté des sciences de l'éducation, sous la direction de Marie-Andrée Lord et d'Héloïse Côté, respectivement professeure et chargée d'enseignement à la FSÉ, accompagne les étudiants qui éprouvent des difficultés dans la maitrise de la langue française (rédaction de textes, problèmes d'enchainement des idées, erreurs de langue fréquentes, etc.). Il est pertinent de s'y référer si vous éprouvez des problèmes à différents moments de votre cheminement.

#### **1.4 Le soutien à la recherche**

#### **La Didacthèque**

Située au <sup>4</sup> étage du pavillon Jean-Charles-Bonenfant, la didacthèque regroupe l'ensemble du matériel didactique nécessaire à la formation des futurs enseignants, du primaire, du secondaire et du collégial dont 40 000 albums en littérature jeunesse et 30 000 manuels scolaires et étrangers. Il est possible de réserver des salles de formation spécialisées.

## **La Testothèque**

La Testothèque est un centre de documentation qui regroupe des tests psychométriques, des répertoires et des manuels de référence venant soutenir à pratique de l'évaluation et l'enseignement pour les étudiants en sciences de l'orientation, en psychoéducation et en mesure et évaluation.

#### **Les formations de la Bibliothèque de l'Université Laval**

La Bibliothèque offre différentes formations gratuites pour accompagner les étudiants dans leurs recherches documentaires et dans l'utilisation des logiciels spécialisés. Des services personnalisés de grande qualité qu'il faut impérativement consulter.

#### **InfoSphère-Laval**

Un outil référence qui s'adresse aux étudiants du premier cycle universitaire. Le site présente des aspects importants pour réaliser un travail de recherche, dont l'application des normes de l'APA.

#### **Faire une recherche**

Le site, réalisé par Martine Mottet, professeure à la FSÉ et Julie-Christine Gagné, conseillère en formation au Centre de services et de ressources en technopédagogie, en collaboration avec des enseignants et des conseillers pédagogiques de la Commission scolaire des Découvreurs, recèle d'outils pertinents pour effectuer une recherche documentaire de qualité et évaluer la pertinence des sources. Il sera formateur de le consulter, à la fois dans le cadre de la formation des maitres, mais aussi dans votre future pratique enseignante.

#### **Centre de services et de ressources en technopédagogie de la FSÉ**

Il est possible d'emprunter du matériel pédagogique (ordinateur, projecteur, caméra, casque d'écoute) et de réserver des salles de formation équipées d'un tableau interactif, au Centre de services et de ressources en technopédagogie situé au local 0333 du pavillon La Laurentienne.

#### **1.5 Les logiciels disponibles gratuitement**

De nombreux logiciels sont offerts gratuitement pour la communauté universitaire, dont la suite Office.

Pour éviter d'identifier les références une à la fois, vous pouvez utiliser des logiciels de gestion des références (Endnote®, Mendeley®, Zotero®).

## **1.6 Les ressources encyclopédiques et les dictionnaires**

## *Antidote*

Le logiciel Antidote 10 possède une plateforme de dictionnaires contenant près de 128 000 mots. On y retrouve des définitions, des synonymes, des occurrences et des champs lexicaux.

## *Le Petit Robert*

Un dictionnaire de langue de grande qualité disponible gratuitement pour les étudiants sur la page d'accueil de la Bibliothèque.

## *La banque de dépannage linguistique*

Un outil incontournable de l'Office québécois de la langue française : 2500 articles répartis dans 11 thèmes (grammaire, orthographe, syntaxe, vocabulaire, anglicismes, ponctuation, typographie, noms propres, sigles, abréviations et symboles, rédaction et communication).

## *Usito*

Un dictionnaire créé par le *Groupe de recherche Franqus* de l'Université de Sherbrooke.

## *Le site Amélioration du français du Centre collégial de développement du matériel didactique (CCDMD)*

Un formidable site pour améliorer sa maitrise du français qui comporte entre autres des exercices interactifs, des fiches explicatives et des tests diagnostiques.

## *Trésor de la langue française informatisée (TLFI)*

Un dictionnaire regroupant les mots français du XIXe et XXe siècle créé par le groupe *Analyse et traitement informatique de la langue française*.

## *Le Petit Larousse*

Un dictionnaire encyclopédique.

## **Partie 2 : Principes pour rédiger un travail universitaire de qualité**

La deuxième partie vise à outiller le scripteur dans la rédaction de ses travaux. Elle se divise en cinq parties : les genres de textes universitaires, le travail de planification, la structure d'un texte : l'introduction, le développement et la conclusion, les stratégies pour se réviser et se corriger de même que les attitudes nécessaires à la réussite scolaire.

#### **2.1 Les genres de textes universitaires**

Dans votre parcours universitaire, vous serez amenés à rédiger différents genres de textes selon les objectifs poursuivis par chacun des cours. Normalement, les enseignants prennent soin de définir précisément le genre dans les consignes de leurs travaux, raison pour laquelle le présent guide méthodologique ne propose pas de définition pour chacun des genres qui, souvent, pourront comporter certaines subtilités d'un enseignant à l'autre. Certains genres constituent néanmoins des incontournables, dont le résumé et la synthèse, qui devraient accompagner toutes les lectures réalisées dans le cadre des cours.

#### **Le résumé et la synthèse**

Le résumé et la synthèse représentent deux genres de textes fortement sollicités à l'université, entre autres pour se remémorer et mieux comprendre les textes lus. Le résumé consiste à proposer une version condensée, mais fidèle d'un document original. La synthèse, quant à elle, consiste à montrer les ressemblances et les différentes entre les idées présentées dans plusieurs textes.

Quelques principes pour rédiger un résumé de qualité :

- Suivre le fil des idées du développement ;
- Décrire le contenu du texte original sans porter de jugement ;
- Reformuler le discours du texte initial sans prendre de distance, c'est-à-dire en s'abstenant d'indications telles que « l'auteur déclare que... montre que... ».
- Permettre au lecteur qui n'a pas lu le texte original de s'en faire une idée suffisante ;
- Paraphraser les propos du texte. Le résumé ne constitue pas un « raboudinage » de phrases empruntées directement au texte ;
- Réduire le texte initial à environ 1/4 de mots.

#### **2.2 Le travail de planification**

Le travail de planification, qui ne saurait se résumer en un simple plan en quelques points de forme, vise bien au contraire à amener le scripteur à affiner sa maitrise du sujet, à mettre les idées à distance afin de les critiquer et les comparer de même qu'à préciser et à exemplifier sa pensée. Lors de la rédaction, le scripteur gère simultanément les contraintes discursives (ce qu'il souhaite affirmer), textuelles (comment l'affirmer) et langagières (en respectant les normes de la langue), ce qui représente un cout cognitif important qui explique en partie la lourdeur de la tâche (Paradis, 2013).

Le scripteur identifiera le genre de textes à rédiger, définit comme « un ensemble relativement stable de productions langagières qui présente des caractéristiques communicationnelles, textuelles, sémantiques, graphiques et grammaticales » (Chartrand et coll., 2015, p.10), puisque la forme que prendra le texte variera selon les caractéristiques du genre rédigé. Par exemple, un article de vulgarisation scientifique présente une structure différente du texte d'opinion argumentée ou du résumé critique. Il faudra impérativement la reconnaitre pour être apte à rédiger des textes de genres variés.

Le travail de planification consistera à s'assurer de comprendre la tâche demandée, c'està-dire qu'il sera essentiel de déterminer le destinataire, l'intention de communication, le sujet, la forme du document et la posture de l'énonciateur.

Par la suite, le scripteur effectuera une recherche documentaire de qualité, consultera des sources fiables et variées afin d'affiner sa compréhension du sujet. Il prendra soin de résumer, de synthétiser et de schématise les idées afin de les mettre à distance et de préparer la réflexion à l'aide de schémas, de tableaux, de cartes conceptuelles ou de phrases complètes<sup>1</sup>. Lorsqu'il jugera qu'il maitrise suffisamment le sujet, le scripteur procèdera à la hiérarchisation et à l'organisation de son plan en s'assurant de respecter les exigences en tout temps.

<sup>&</sup>lt;sup>1</sup> Il est suggéré de prioriser les phrases complètes, du moins, de courts syntagmes au profit de mots clés qui n'apparaissent pas suffisants pour préparer l'écriture.

#### **2.3 La structure d'un travail : l'introduction, le développement et la conclusion**

Le travail sera notamment rédigé en fonction du genre de textes et du nombre de pages demandés. En outre, le scripteur s'assurera d'identifier le destinataire et l'intention de communication (convaincre, expliquer, justifier, etc.), de comprendre le sujet et de choisir un angle original pour l'aborder. Même si la structure varie selon le genre, le texte présente généralement une introduction, un développement et une conclusion.

#### **L'introduction**

L'introduction et la conclusion constituent deux parties essentielles aux travaux universitaires. Ainsi, à moins d'avoir explicitement reçu la consigne de ne pas inclure d'introduction ou de conclusion, vous devez impérativement rédiger ces deux parties dans vos travaux. L'introduction représente environ 10 % du travail (par exemple, ¾ de page à 1 page pour un travail de 10 pages).

Quelques éléments à considérer lors de la rédaction de l'introduction :

- L'introduction doit être spécifique à votre travail et ne pas se limiter aux éléments généraux donnés dans les directives ;
- Elle vise à mettre en contexte et à problématiser le sujet ;
- Il est préférable d'éviter les formules toutes faites (de nos jours, depuis la nuit des temps, dans la société, etc.) et les généralisations abusives ;
- L'introduction indique la thèse qui sera défendue dans le texte ;
- Il sera important de prioriser les énoncés factuels au profit des formules telles que *je pense que, selon moi, à mon avis* ;
- L'introduction présente clairement et explicitement les éléments qui seront abordés dans le texte en liant ces éléments à la problématique ;
- Il faut prioriser des énoncés qui décrivent le contenu (les propos, les idées) plutôt que la démarche. Par exemple, éviter d'utiliser les formules *dans la première partie, je ferai état ou je vais d'abord vous parler…*

## **Le développement**

Le développement expose progressivement la réflexion de manière structurée, étayée et appuyée. Il comporte généralement différentes parties, elles-mêmes divisées en paragraphes.

Quelques éléments à considérer lors de la rédaction du développement :

- Le scripteur porte une attention particulière aux transitions entre les phrases de même qu'entre les paragraphes (connecteurs, marqueurs de relation, reprises de l'information) afin de s'assurer de la cohérence et de la progression de ses idées ;
- Les citations ne doivent pas être plaquées dans le travail, mais doivent servir à appuyer et à exemplifier les propos du scripteur. Il est important de commenter les citations insérées. Surtout, il faut montrer une maitrise des contenus cités de même qu'une certaine distance en regard de ceux-ci ;
- À moins d'une indication contraire, il est déconseillé de citer les notes de cours issues d'un PowerPoint ou des documents pédagogiques réalisés par l'enseignant. Il est préférable de se référer directement aux articles scientifiques et professionnels présentés dans le cadre du cours.

## **La conclusion**

La conclusion présente de façon concise les principales idées du travail. La cohérence d'ensemble du travail doit également être soulignée. Tout comme la conclusion, elle représente également environ 10 % de la longueur du travail.

Quelques éléments à considérer lors de la rédaction de la conclusion :

- La conclusion doit être soignée ;
- Il est préférable d'éviter les formules expéditives qui ne font que répéter inutilement les idées traitées sans apporter à la réflexion : *bref, il a été question de…*
- L'ouverture consiste généralement à conclure la réflexion en mentionnant des aspects qui pourraient être abordés dans un autre texte, des pistes de réflexion non abordées ou encore les limites et les apports de la réflexion.

#### **2.4 Des stratégies pour se réviser et se corriger**

Le scripteur procèdera à la révision et à la correction des différentes composantes de son texte (discursive, textuelle et langagière) à différents moments de la rédaction. Chartrand (2013) propose la stratégie des 3 T pour procéder à la révision et à la correction du texte :

- **T**iers : demander à un pair de relire et de commenter notre travail de planification ;
- **T**âche : se rappeler la situation de communication (destinataire, énonciateur, caractéristiques du genre de textes) ;
- **T**emps : laisser reposer le plan pour porter un regard distancié lorsqu'on le reprend.

Il est également pertinent de se référer en tout temps à la grille d'évaluation de même qu'aux consignes données par l'enseignant afin de s'assurer de respecter les exigences de la situation de communication. Pour l'ensemble de ses travaux, le scripteur est encouragé à consigner les principales erreurs relevées par les enseignants dans un document personnel où il pourrait constater ses forces et ses faiblesses et ainsi s'inscrire dans une démarche réflexive qui l'aidera à progresser.

## **2.5 Les attitudes qui favorisent la réussite Être ponctuel**

Il est impératif de se présenter à l'heure en classe afin d'éviter de perturber le bon déroulement de la séance. En outre, par souci d'équité, il est attendu que les étudiants respectent l'échéance de remise des travaux. Il faudra également porter une attention particulière à la version déposée dans la boite de dépôt. L'excuse d'une mauvaise version ne constitue pas un motif raisonnable pour justifier un retard. L'enseignant est pleinement en droit de refuser votre travail. C'est pourquoi il est primordial de nommer ses fichiers convenablement afin de ne pas s'y perdre. Prenez l'habitude d'inscrire votre nom complet, le sigle du cours, le titre du travail et le numéro de la version selon le modèle suivant : *Bédard, Stéphanie. FRN-1915 AVS\_ Version 1.*

## **Collaborer aux travaux d'équipe**

Une attitude respectueuse envers ses pairs est de mise lors des travaux d'équipe qui seront nombreux pendant votre parcours. Tous les membres doivent contribuer à la réalisation du travail de manière équitable et soutenue. Lorsque vous serez enseignant, vous partagerez sans doute votre classe avec un autre enseignant, vous participerez à la planification de niveau et aurez à collaborer avec les différents spécialistes dans votre école. La profession enseignante, comme bien d'autres, requiert donc une aptitude importante au travail d'équipe.

Si des problèmes persistent après une discussion franche et honnête avec un camarade, il est préférable d'en glisser un mot à l'enseignant qui saura intervenir afin de vous aider à régler la situation. Ne restez pas aux prises avec des dysfonctionnements dans les travaux d'équipe qui mènent généralement à de l'angoisse. Un coéquipier qui ne contribue pas au travail est assurément dans le tort et devra répondre des conséquences de ses gestes.

#### **Utiliser les réseaux sociaux de manière diligente**

Si, par exemple, un étudiant de votre cours dérange par son comportement, il est préférable d'en glisser un mot à l'enseignant ou de s'adresser à l'étudiant lui-même afin de régler la situation. Le fait de passer par les réseaux sociaux ou certains groupes humoristiques de l'Université ne constitue pas une manière honnête de régler ses conflits. Les groupes humoristiques devraient être exclusivement réservés à rigoler — sans méchanceté — des nombreuses situations cocasses de la communauté universitaire.

Il en va de même pour les inquiétudes à l'endroit d'un cours. Il existe plusieurs façons d'être entendus, notamment par le biais de la Politique d'appréciation des cours et les différentes instances institutionnelles de la FSÉ (le comité de programme, notamment). Discutez-en directement avec le représentant de votre association étudiante.

## **Protéger vos données personnelles**

Le Bureau de la sécurité informatique de l'Université Laval propose quelques manières de protéger vos données personnelles afin d'éviter des situations fâcheuses.

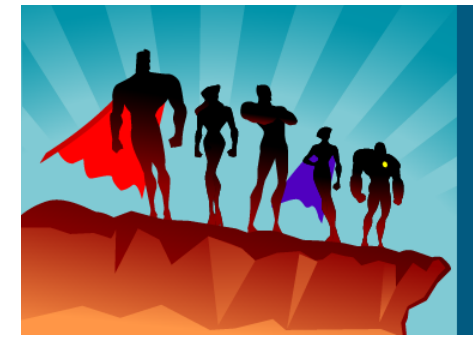

## Un super-héros sommeille en chacun de nous. Soyons forts. Soyons cyberfutés.

Naviguer sur le Web comporte son lot de risques : vol en ligne, vol d'identité, perte de données. Les pirates informatiques utilisent de multiples techniques pour piéger leurs victimes. En utilisant le réseau informatique de l'Université Laval, la communauté universitaire doit faire preuve de discernement et de vigilance. Voyez les astuces qui vous sont proposées. Soyons cyberfutés.

## **Partie 3 : Normes de présentation d'un travail**

La troisième partie présente les normes de présentation des travaux écrits à privilégier. L'objectif de ces recommandations est de fournir des repères normatifs à tous les étudiants.

## **Précision importante**

Les normes de présentation pour les travaux écrits varient d'une faculté à une autre. Par exemple, la majorité des enseignants de la FSÉ priorisent les normes APA, mais ceux du *Département des sciences historiques* exigent les normes classiques. Assurez-vous de respecter les exigences de votre enseignant en consultant les différents sites Internet des facultés.

## **3.1 La disposition matérielle et la mise en page**

## **L'organisation des parties**

- La page titre ;
- La table des matières ;
- La liste des tableaux et des figures (s'il y en a);
- L'avant-propos  $(s'i]$  y en a un);
- L'introduction, le développement et la conclusion (toujours en considérant le genre de textes) ;
- Les références bibliographiques ;
- Les annexes et le matériel supplémentaire.

## **La table des matières**

- Elle est généralement obligatoire pour un travail de plus de 8 pages ;
- Elle présente le plan détaillé du travail de recherche incluant les différentes sections du travail (les parties du travail, les tableaux, les références et les annexes) ;
- Elle est présentée en interlignes simples.
- En général, dans une table des matières, les titres de premier niveau et le numéro des pages doivent figurer de manière hiérarchique tandis que les titres de second niveau sont légèrement en retrait par rapport à ceux de premier niveau.

#### **La liste des tableaux et des figures**

Tous les tableaux et les figures doivent être identifiés dans le travail et rapportés dans la liste présentée tout de suite après la table des matières.

#### **Le format et les marges**

De manière générale, un travail est imprimé sur du papier 8 ½ x 11 po. Si la mise en page n'est pas précisée par l'enseignant, optez par défaut pour les marges de 2,54 x 2,54 cm. Attention de ne pas modifier les marges pour restreindre ou augmenter le nombre de mots. Votre enseignant n'est pas dupe !

#### **Les interlignes et les polices**

En général, les travaux sont rédigés à interligne et demi. Les paragraphes sont justifiés. Les polices les plus acceptées sont : Times, Times New Roman, Calibri, Cambria ou Arial en taille 12. Utilisez la taille 10 pour les notes de bas de page et les citations en retrait. Un enseignant peut également autoriser l'utilisation de la taille 10 pour les tableaux.

#### **La pagination**

Un travail doit être paginé afin d'en faciliter la lecture. Le numéro des pages est habituellement inscrit dans le coin inférieur droit. La pagination varie selon la section du travail. Il est possible de paginer chacune des sections de manière isolée et indépendante :

1. Cliquez sur l'onglet « Insertion » ;

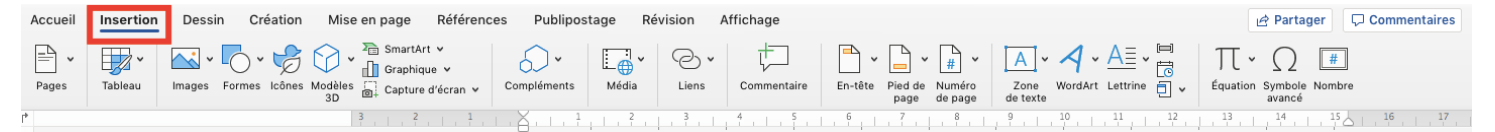

#### 2. Sélectionnez l'outil « Numéro de page » ;

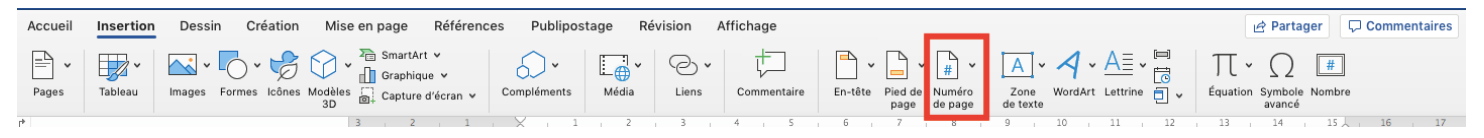

#### 3. Cliquez « Format des numéros de page », une fenêtre s'ouvrira ;

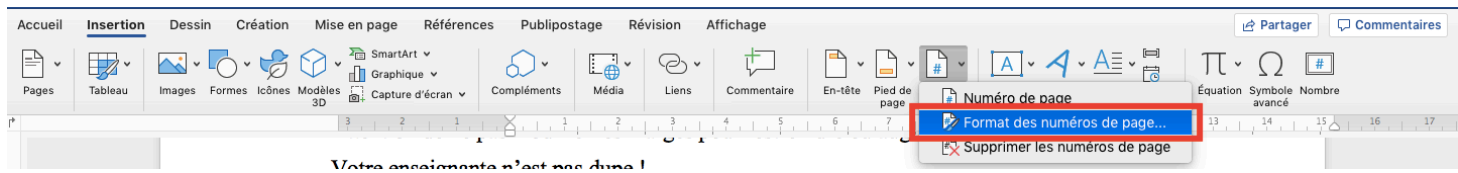

4. Modifiez les paramètres de pagination selon vos besoins ;

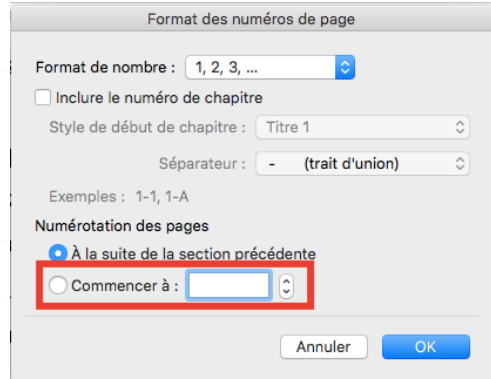

## **Le type de pagination**

- La page de titre n'est jamais paginée ;
- Les pages qui précèdent le texte (l'avant-propos, le résumé, la table des matières, la liste des tableaux, annexes) sont paginées en chiffres romains minuscules (ex. i, ii, iii,  $iv)$ ;
- Le texte lui-même (de l'introduction à la bibliographie) est paginé en chiffres arabes  $(1, 2, 3, 4, 5).$

## **3.1.1 La page titre**

Tout travail, qu'il soit remis en version papier ou dans la boite du dépôt sur le portail des cours, requiert une page titre. Le titre de la page couverture doit être explicite, concis et résumer l'idée principale du travail en fournissant l'information nécessaire pour intéresser le lecteur.

(Nom de l'étudiant) (Numéro de dossier)

Titre de l'évaluation Titre spécifique de votre travail

Travail présenté à Madame/Monsieur (Nom de l'enseignant) dans le cadre du cours (Sigle du cours) (Titre du cours)

> (Nom de la Faculté) Université Laval (session)

## **3.1.2 L'organisation des parties**

Les parties de votre document devraient être présentées dans cet ordre :

- 1. La page titre ;
- 2. La table des matières ;
- 3. La liste des tableaux (s'il y a lieu) ;
- 4. Le travail ;
- 5. Les annexes ;
- 6. La bibliographie.

## **3.1.3 Des considérations typographiques**

## **L'italique**

Les éléments suivants devront être placés en italique dans un travail :

- Le titre d'œuvres littéraires, artistiques et musicales ;
- Les notes de musique, les devises, les proverbes, un verbatim, les lois (exemple : J'ai lu quelques articles de la *Loi sur l'instruction publique.*) ;
- Les mots, les expressions et les citations en langue étrangère ;
- Les appellations scientifiques latines ;
- Les séminaires, les programmes, les cours et les expositions ;
- Les lettres de l'alphabet (exemple : Les données du tableau *b* illustrent bien le constat.) ;
- Les termes détachés (exemple : Dans ce travail, le terme *apprenant* est essentiel.).

## **Les guillemets**

Les éléments suivants devront être placés entre guillemets dans un travail :

- Les guillemets français s'écrivent ainsi : « citation » ;
- Les guillemets anglais ('' **'**') sont seulement utilisés à l'intérieur de citations déjà entre guillemets. Le cas échéant, il s'agit d'un emploi fautif ;
- Le titre d'un livre cité ;
- Les mots mis en évidence (exemple : On le surnomme « le vagabond ».) ;
- Les termes détachés (exemple : Dans ce travail, le terme « apprenant » est essentiel.).

## **Les caractères gras**

• Les titres et sous-titres ainsi qu'à certains mots à mettre en évidence (si autorisé).

## **Le soulignement** est à proscrire.

#### **Les chiffres et les années**

- Les années s'écrivent en chiffre et au long (exemple : les années 1980 et non années quatre-vingt ou les années 80) ;
- Les chapitres, les tomes, les volumes et les siècles s'écrivent en chiffres romains (exemple :  $XXI^e$  siècle et non  $21^e$  siècle, le chapitre IV).

## **Les sigles, les associations et les organismes**

- Pour utiliser l'acronyme d'un organisme, vous devez d'abord faire mention du nom au complet suivi de l'acronyme entre parenthèses. De cette façon, l'acronyme pourra être employé quand vous vous réfèrerez à l'organisme (exemple : MEES pour Ministère de l'Éducation et de l'Enseignement supérieur) ;
- Les sigles ne prennent pas de point entre les lettres (exemple : MEES, BÉPEP).

## **Toponymes**

- Ils sont toujours écrits au long (exemple : Sainte-Foy et non Ste-Foy);
- Pour l'ensemble des règles protocolaires, consultez les précisions de <u>l'Office québécois</u> de la langue française.

#### **Les espaces insécables**

- Il est possible de les faire à l'aide des outils typographiques d'Antidote ou en sélectionnant CRTL+MAJ+ESPACE sur le clavier. Certains claviers les font automatiquement.
- Le site de l'OQLF recense les différentes utilisations des espaces insécables.

## **3.2 Les citations2**

Une citation constitue un extrait de propos qui appuie ce que l'on avance dans un travail. La source du passage doit obligatoirement être identifiée, soit par une note de bas de page ou par une parenthèse contenant le nom de l'auteur, l'année de production et la page de l'extrait cité. Ce principe vaut pour toutes les sources que ce soient des livres, des articles de périodiques, des encyclopédies, des documents audiovisuels, des pages Internet, etc. Il existe deux formes principales de citations : la citation directe, qui reprend textuellement les propos d'un auteur et la citation indirecte, dans laquelle les propos d'un auteur sont paraphrasés.

#### **Les notes de citation de moins de trois lignes**

La citation directe doit être encadrée par des guillemets (« »). Cette pratique garantit que les mots, la syntaxe et la ponctuation de la citation sont fidèles aux propos de l'auteur.

Exemple : Cette quête d'identité est un processus qui, dans les temps, varie d'un individu à l'autre. En effet, « la fin du processus varie en fonction de la perception qu'un individu a de la "corroboration'' de son identité professionnelle par autrui. » (Trottier, Laforce et Cloutier, 1998, p. 338)

## **Les notes de citation de plus de trois lignes**

Lorsqu'on reprend intégralement un passage de plus de trois lignes, la citation doit être détachée du texte par un interligne double et inscrite à interligne simple sans guillemets. S'il s'agit de poésie, la mise en page originale doit être respectée.

Exemple :

C'est au moment de la confrontation avec le marché du travail que les compétences du jeune lui sont reconnues, qu'un statut lui est confié, […] bref que son identité professionnelle se trouve confirmée par le jugement d'autrui.

Le thème relatif à l'engagement dans le travail met en relief le passage du statut d'étudiant à celui de "travailleur" et témoigne du sentiment que des diplômés ont d'être en mesure de jouer leur rôle professionnel, d'en assumer les responsabilités de façon autonome et

<sup>2</sup> Les dernières définitions proviennent du site de la Bibliothèque de l'Université Laval : https://www.bibl.ulaval.ca/infosphere/sciences\_humaines/evaciter2.html

avec confiance dans leurs propres capacités, et d'appartenir ainsi à leur milieu de travail. (Trottier, Laforce et Cloutier, 1998, p.334)

## **Modifier une citation3**

- Pour abréger une citation, les mots retranchés doivent être remplacés par des points de suspension placés entre cochets : […]
- Pour signaler une erreur de langue dans une citation, le mot « sic » doit être ajouté entre crochets. Exemple : Les élèves sont brillant *[sic].*
- Pour donner une explication ou un renseignement supplémentaire à une citation, tous les mots ajoutés doivent être placés entre crochets, par exemple : « … dans cette ville [Montréal]… ».

## **La ponctuation dans une citation4**

- Il est important de distinguer la ponctuation qui appartient à une citation, celle incluse à l'intérieur des guillemets, de la ponctuation appartenant à la phrase où figure la citation. Dans une citation directe, la ponctuation doit être rapportée telle quelle à l'intérieur des guillemets.
- Lorsqu'on cite une phrase complète, la citation doit commencer par un deux-points suivi d'une majuscule. Elle perd son point final si elle est au début ou au milieu de la phrase où elle s'insère. Si la citation termine la phrase, elle conserve son point final et aucun point n'est ajouté après le guillemet fermant. Les citations conservent toujours leurs points de suspension, d'exclamation et d'interrogation.
- Lorsqu'on ne cite qu'un mot ou qu'une expression qui ne comporte pas de signe de ponctuation, la seule ponctuation est celle de la phrase. Elle se place après le guillemet fermant. En principe, on place hors des guillemets le déterminant qui précède l'expression ou le mot en question.

<sup>&</sup>lt;sup>3</sup> Tiré de Dionne, 1990.

<sup>4</sup> Office québécois de la langue française. (2019). *Ponctuation et citation.* [En ligne]. http://bdl.oqlf.gouv.qc.ca/bdl/gabarit\_bdl.asp?id=3205 (page consultée le 9 mars 2019).

## Exemple :

En histoire, les élèves doivent développer deux compétences, soit **«** caractériser une période **»** et **«** interpréter une réalité sociale **».**

S'agit-il du principe de **«** classe inversée **» ?**

J'ai senti que les élèves m'avaient apprécié en tant que stagiaire lorsque je leur ai annoncé que c'était ma dernière journée avec eux et qu'ils se sont exclamés **«** oh non **! ».** 

- Lorsque le début d'une citation est fondu dans le texte, mais qu'il se termine par une phrase complète, le point est mis à l'extérieur des guillemets.
- C'est le même principe lorsque le passage qu'on cite est une proposition introduite par *que :* les guillemets se placent après ce mot, et la ponctuation finale, étant celle de la phrase principale, se place après le guillemet fermant.

Exemple : Frédéric est déçu du travail du travail qu'ont fait ses partenaires puisque les consignes indiquent clairement que **«** les étudiants qui dépassent le nombre de mots seront punis **».**

• Lorsqu'on cite une phrase complète qui commence par une majuscule et qui est annoncée par le deux-points, le signe de ponctuation finale de la phrase citée se place avant le guillemet fermant et termine aussi le texte de la citation. On n'ajoute donc pas de point supplémentaire après la citation.

## Exemple :

La recherche vérifie l'hypothèse suivante **: «** La lecture influe favorablement sur les résultats scolaires des élèves**. »** Elle n'abord toutefois pas le problème de décrochage scolaire.

## **Les notes de renvoi5**

Ce type de note indique au lecteur que les idées, les concepts ou les théories sont ceux d'un autre auteur. Elle l'invite donc à consulter la source originale des propos relatés. Les références de l'ouvrage consulté ainsi que le numéro de la page doivent être indiqués dans une note de bas de page ou entre parenthèses selon le type de normes utilisé (APA ou classique).

#### **Les notes explicatives**

Alors que les autres notes servent à donner une référence, la note explicative est utilisée comme une note de bas de page pour préciser une idée, un concept ou un terme trop lourd à expliquer dans le texte.

Exemple :

« […] Ce marché est cependant morcelé par la production domestique qui perdure et par celle des tanneries manufactures.<sup>4</sup> [...] »

#### **Les guillemets et citations de second rang**

 $\mathcal{L}_\text{max}$ 

Lorsqu'une citation comporte elle-même une citation (citation de second rang), la première citation est placée entre guillemets français (« »), et la citation de second rang est placée entre guillemets anglais doubles (""). Le même principe est utilisé pour guilleméter des mots qui font partie d'une phrase déjà placée entre guillemets. (OQLF)

Exemple : « Lorsque je suis arrivé à l'école ce matin, un élève m'a dit : "Je n'ai pas pu faire mon devoir''. Je lui ai donc demandé des explications. "J'avais oublié mon cahier à l'école'', m'a-t-il expliqué. »

<sup>4</sup> Une tannerie prend l'allure d'une manufacture lorsqu'il y a plus de 200 peaux en travail simultanément, selon H. Depors dans Recherches sur l'état de l'industrie du cuir en France, pendant le XVille et le début du XIXe siècles (Paris, Imprimerie nationale, 1932), p. 89. À Québec, on peut ranger dans cette catégorie les tanneries de Bissot-Charest, Thibierge, Larchevêque, Thomelet, Perthuis, Bégon, Roberge

<sup>5</sup> Office Québécois de la langue française. (2019). *Citation d'idée.* [en ligne]. http://bdl.oqlf.gouv.qc.ca/bdl/gabarit\_bdl.asp?id=3250 (page consultée le 9 mars 2019).

## **3.2.1 Les normes APA**

Il s'agit d'un type de référence qui consiste à mettre entre parenthèses le ou les nom(s) de(s) l'auteur(e)(s) et à l'année de parution de l'ouvrage. Pour une citation directe, il est nécessaire d'indiquer la page de l'ouvrage dont l'extrait est tiré.

## **Formes générales**

- **Auteur unique** : (Damasio, 2004)
- **Auteurs** : (Bechara et Damasio, 2006)
- **À 5 auteurs** : (Adolphs, Tranel, Kœnigs et Damasio, 2007)
- **6 auteurs et plus** : (Damasio et al., 2005)
- **Auteur nommé dans le texte** : Récemment, une expérience effectuée par Damasio (2007), a donné des résultats similaires […]
- **Année mentionnée dans le texte** : En 2003, une étude (Rousseau et Vallerand) a montré que […]
- **Plusieurs citations du même auteur et d'une même année** : (Rothbart, 2003a, 2003b)
- **Plusieurs sources citées simultanément** : (Brown, et Steer, 2005 ; Froman, 2003 ; Wenzel, Brown et Becl, 2009)

Note : placer les ouvrages en ordre alphabétique selon le nom des auteurs.

• **Citation avec indication de page :** (Preston, 2007, p.23)

**Pages Web avec citations « non conventionnelles »**

- **L'auteur est une collectivité:** (Agence de revenu du Canada, 2014)
- **La date n'est pas mentionnée :** (Deschamps, s. d.)
- **L'auteur n'est pas mentionné :** (titre ou premiers mots du titre, 2013)
- **La date et l'auteur ne sont pas mentionnés :** (titre ou premiers mots du titre, s. d.)
- **Plusieurs documents du même auteur, sans date :** (Roberge, s. d.— a)

 $(Roberge, s. d. - b)$ 

#### **3.2.2 Les normes classiques**

Il s'agit d'un type de référence qui identifie la source d'une citation sous forme d'une note de bas de page et qui est indiquée par des chiffres arabes  $(1, 2, 3, 4...)$ . Pour les citations, l'appel de note se place immédiatement après le dernier mot faisant partie de l'extrait cité. Pour les notes de renvoi et les notes explicatives, l'appel de note suit immédiatement le concept à expliquer.

#### • **Pour un livre**

Prénom et nom de l'auteur, *titre et sous-titre*, adresse bibliographique (lieu d'édition, maison d'édition, année d'édition et le cas échéant, année d'édition originale entre parenthèses), référence au tome, volume, chapitre et page.

François Lebrun, L'Europe et le monde : XVI<sup>e</sup>-XVIII<sup>e</sup> siècle, 5<sup>e</sup> édition, Paris, Armand Colin, 2007 (1987), p. 37-45.

#### • **Pour les mémoires de maitrise et les thèses de doctorat**

Prénom et nom de l'auteur, « Titre du mémoire de maitrise ou de la thèse de doctorat », mémoire de M.A. ou thèse de Ph.D., nom de l'université, département, année, pages.

• **Pour un article de périodique, d'encyclopédies, de journaux et de dictionnaires**

Prénom et nom de l'auteur, « Titre de l'article », *titre du période*, vol., n<sup>o</sup> (mois, année), page.

#### • **Pour un article tiré d'un ouvrage collectif**

Prénom et nom de l'auteur, « titre de l'article ou du chapitre », dans *collection*, tome X : *Titre de l'ouvrage*, lieu de parution, éditions, année, pages.

#### • **Site Internet**

Nom de l'auteur, collectivité, organisme, etc. *Nom du site internet*. [en ligne]. Lien hypertexte du site web [page consultée le (date)].

## • **Notes de cours**

Titre de la présentation. Dans : (nom du professeur), rédacteur(s). Sigle du cours : titre du cours. [En ligne]. Lieu de parution : Faculté de X, Département de X ; session année [date où le document est cité]. Disponible : insérer html.

## **3.3 Les différentes abréviations latines**

- $\bullet$  *Ibid.* (ou *Ibidem*)  $\rightarrow$  indique qu'une référence est identique à celle qui la précède immédiatement. Utilisée seule suppose qu'on fait référence à la même page.
- $\bullet$  *Idem.* (ou *Id.*)  $\rightarrow$  désigne le même auteur qu'à la référence précédente.
- *Op. cit.* (abréviation de *opere citato*)  $\rightarrow$  suit le prénom et le nom de l'auteur quand l'ouvrage du même du même auteur a déjà été cité dans les pages précédentes.
- *Loc. cit.* (abréviation de *loco citato*)  $\rightarrow$ s'utilise comme *op. cit.*, dans le cas d'un périodique, d'un journal ou d'un recueil d'articles.

#### **3.4 Les références bibliographiques**

**Diapason** est un outil bibliographique qui offre une plateforme interactive. N'hésitez pas à le consulter pour plus d'exemples sur les différentes manières de réaliser votre bibliographie selon les normes APA ou classique.

- $\Rightarrow$  À la fin de chaque travail, une liste de tous les ouvrages consultés doit être dressée. Cette liste se nomme **Bibliographie** si tous les ouvrages consultés sont sous la forme papier ou imprimée. Si cette liste contient au moins un site internet ou un document électronique, la liste se nomme **Médiagraphie** ;
- $\Rightarrow$  La bibliographie (ou la médiagraphie) est insérée après la conclusion et les annexes du travail ;
- $\Rightarrow$  Elle est rédigée à simple interligne;
- $\Rightarrow$  La deuxième ligne et les suivantes, s'il y a lieu, doivent être écrites en retrait à l'aide de la touche « tab » du clavier (Tab, Tab  $\frac{\kappa}{2}$  ou  $\frac{\kappa}{2}$ );
- $\Rightarrow$  Les descriptions bibliographiques sont présentées par ordre alphabétique des noms de famille des auteurs.

#### **3.4.1 Bibliographie APA**

#### **Livres**

#### • **un auteur**

Nom de l'auteur, Initiale du prénom. (année). *Titre du livre : sous-titre.* Lieu de publication : Maison d'édition.

#### • **Deux auteurs**

Nom du 1<sup>er</sup> auteur, Initiale du prénom., & Nom du 2<sup>e</sup> auteur, Initiale du prénom. (année). *Titre du livre.* Lieu de publication : Maison d'édition.

#### • **Plusieurs auteurs**

Note : inclure les noms et initiales jusqu'à sept auteurs. S'il y en plus de sept, insérer des points de suspension après le sixième auteur et avant le nom du dernier auteur.

Nom du 1<sup>er</sup> auteur, initiale du prénom., [inscrire les 6 premiers auteurs]... Nom du dernier auteur, initiale du prénom. (année). *Titre du livre.* Lieu de publication : Maison d'édition.

#### • **Sans auteur**

*Titre du livre.* (année). Lieu de publication : Maison d'édition.

#### • **Plusieurs documents du même auteur**

Note : Chaque référence d'un même auteur est classée par ordre croissant selon la date de publication.

#### • **Chapitre dans un ouvrage collectif, encyclopédies et dictionnaires**

Note : la référence est faite au nom de l'auteur ou des auteurs du chapitre ou de l'article. Nom de l'auteur, initiale du prénom. (année). Titre du chapitre. Dans initiale du prénom. Nom du 1er directeur, & initiale du prénom. Nom du 2e directeur (dir.) *Titre du livre* (xe éd., vol. x, p. xx-yy). Lieu de publication : Maison d'édition.

#### **Article d'encyclopédie en ligne**

Nom de l'auteur, initiale du prénom. (année) Titre de l'entrée. Dans *Titre de l'ouvrage.*  Repéré à URL.

## **Journaux**

## • **Article de journal imprimé**

Nom de l'auteur, Initiale du prénom. (date). Titre de l'article. *Titre du journal,* p.

## • **Article de journal en ligne**

Nom de l'auteur, Initiale du prénom. (date). Titre de l'article. *Titre du journal.* Repéré à URL.

#### **Revues**

## • **Article imprimé**

Nom de l'auteur, Initiale du prénom. (année). Titre de l'article. *Titre de la revue, volume*  (numéro), page de début – page de la fin.

## • **Article dans une base de données**

Nom de l'auteur, Initiale du prénom. (année). Titre de l'article. *Titre de la revue, volume*  (numéro), page de début – page de la fin. No de DOI.

## • **Article en ligne**

Nom de l'auteur, Initiale du prénom. (année). Titre de l'article. *Titre de la revue, volume*  (numéro), page de début – page de la fin. Repéré à URL.

#### **Web**

## • **Document PDF sur internet**

Nom de l'auteur, Initiale du prénom. (année). *Titre du document : sous-titre*. Repéré à URL

#### • **Page web**

Nom de l'auteur, Initiale du prénom. (année). Titre de la page. Repéré à URL.

#### • **Page web sans auteur**

Titre de la page. (année). Repéré à URL.

#### • **Films et vidéos en ligne (YouTube, etc.)**

Nom de l'auteur, Initiale du prénom. [pseudonyme, si disponible]. (date). *Titre du vidéo*  [vidéo en ligne]. Repéré à URL.

## • **Réseaux sociaux (Facebook, Twitter, etc.)**

Nom de l'auteur, Initiale du prénom. [pseudo s'il y en a un]. (date). Titre de l'écran ou du commentaire [Réseau]. Repéré le date de citation, à URL.

#### **Publications gouvernementales ou organisationnelles**

#### • **Personne identifiée comme auteur**

Nom de l'auteur, Initiale du prénom. (année). *Titre : sous-titre* (publication no xxx). Lieu du publication : Maison d'édition — OU — Repéré sur le site de l'organisation xxx : URL.

#### • **Organisme identifié comme auteur**

Nom du ministère ou de l'organisme. (année). *Titre : sous-titre* (publication no xxx). Repéré à URL.

#### **Thèses et mémoires**

#### • **Thèse en ligne**

Nom de l'auteur, Initiale du prénom. (année). *Titre de la thèse : sous-titre* (mention du grade, Université, Lieu). Repéré à URL.

#### • **Thèse papier**

Nom de l'auteur, Initiale du prénom. (année). *Titre de la thèse : sous-titre* (mention du grade, Université, Lieu).

#### **Notes de cours**

Nom du 1<sup>er</sup> auteur, Initiale du prénom., Nom du 2<sup>e</sup> auteur, Initiale du prénom. (année). Sigle du cours. *Titre du document.* Repéré dans Monportail : URL.

## **3.4.2 Bibliographie classique**

#### **Livres**

## • **un auteur**

NOM DE L'AUTEUR, Prénom. *Titre du livre,* lieu d'édition, maison d'édition, année de publication, nombre de pages.

## • **Deux auteurs**

NOM DE L'AUTEUR, Prénom, et Prénom NOM DE L'AUTEUR. *Titre du livre,* lieu d'édition, maison d'édition, année de publication, nombre de pages.

## • **Plusieurs auteurs**

NOM DE L'AUTEUR, Prénom, *et al. Titre du livre : sous-titre,* lieu d'édition, maison d'édition, année de publication, nombre de pages.

## • **Sans auteur**

*Titre du livre,* lieu d'édition, année de publication, nombre de pages.

## • **L'auteur est une institution ou une association**

NOM DE L'ASSOCIATION. *Titre de l'ouvrage : sous-titre,* lieu d'édition, maison d'édition, année de publication, nombre de pages.

#### • **Plusieurs documents du même auteur**

Note : Chaque référence d'un même auteur est classée par ordre croissant selon la date de publication.

#### • **Chapitre dans un ouvrage collectif, encyclopédies et dictionnaires**

Note : la référence est faite au nom de l'auteur ou des auteurs du chapitre ou de l'article.

NOM DE L'AUTEUR, Prénom. « Titre de l'article », dans Prénom NOM DU DIRECTEUR, dir., *Titre du livre : sous-titre,* lieu d'édition, maison d'édition, année de publication, page(s).

## **Article d'encyclopédie en ligne**

NOM DE L'AUTEUR, Prénom. « Titre de l'article », dans *Titre de l'ouvrage de référence*, tome (s'il y a lieu), page(s), ville d'édition, maison d'édition, année de publication, URL (Page consultée le…)

## **Journaux**

## • **Article de journal imprimé**

NOM DE L'AUTEUR, Prénom. « Titre de l'article », *Titre du journal* (date de publication), page(s).

## • **Article de journal en ligne**

NOM DE L'AUTEUR, Prénom. « Titre de l'article », *Titre du journal* (date de publication), URL (page consultée le…).

## **Revues**

## • **Article imprimé**

NOM DE L'AUTEUR, Prénom. « Titre de l'article », *Titre de la revue*, vol., n<sup>o</sup> (date de publication), pages.

## • **Article dans une base de données**

NOM DE L'AUTEUR, Prénom, « Titre de l'article », *Titre de la revue*, volume, n<sup>o</sup> (date de publication), page(s), dans *Titre de la base de données,* URL (Page consultée le…).

## • **Article en ligne**

NOM DE L'AUTEUR, Prénom. « Titre de l'article », *Titre de la revue*, volume, n<sup>o</sup> (date de publication), page(s), URL (Page consultée le…).

## **Web**

## • **Document PDF sur internet**

NOM DE L'AUTEUR, Prénom « Titre du document ». (date de publication), page(s), URL (page consultée le…).

## • **Page d'un site web**

NOM DE L'AUTEUR, Prénom. « Titre de la page », dans Prénom NOM DU DIRECTEUR DU SITE, dir., *Titre du site*, URL (page consultée le…).

## • **Page web sans auteur**

TITRE DE L'ORGANISME OU ASSOCIATION. « Titre de la page ». URL (page consultée le…).

## • **Films et vidéos en ligne (YouTube, etc.)**

NOM DE L'AUTEUR, Prénom, *Titre de la vidéo,* année de production, durée, dans maison de production, *Titre du site*, diffuseur (s'il y a lieu), URL (Page consultée le…).

## • **Réseaux sociaux (Facebook, Twitter, etc.)**

NOM DE L'AUTEUR, Prénom. « Titre du billet », dans *titre de la page Facebook ou twitter,* date de publication, URL (page consultée le…).

#### **Publications gouvernementales ou organisationnelles**

#### • **Personne identifiée comme auteur**

NOM DE L'AUTEUR, Prénom. « Titre de l'article », dans *Titre de la publication,* lieu d'édition, maison d'édition, année de publication, nombre de pages, URL (page consultée  $le...$ ).

#### • **Organisme identifié comme auteur**

NOM DU PAYS, NOM DE L'ORGANISME. « Titre de l'article », dans *Titre de la publication,* lieu d'édition, maison d'édition, année de publication, nombre de pages, URL (page consultée le…).

#### **Thèses et mémoires**

## • **Thèse en ligne**

NOM DE L'AUTEUR, Prénom. *Titre du mémoire ou de la thèse*, type de document (discipline scientifique), lieu d'édition, nom de l'université, année de publication, nombre de pages, URL (page consultée le…).

## • **Thèse papier**

NOM DE L'AUTEUR, Prénom. *Titre du mémoire ou de la thèse,* type de document (discipline scientifique), lieu d'édition, nom de l'université, année de publication, nombre de pages.

## **Notes de cours**

NOM DE L'AUTEUR, Prénom. « Titre de la leçon », cours *Titre du cours,* sigle du cours, nom institution, Repéré dans Monportail URL (page consultée le…).

#### **3.5 L'utilisation d'Antidote**

La Faculté des sciences de l'éducation recommande fortement aux étudiants d'utiliser le logiciel de correction grammaticale *Antidote* pour réviser leurs travaux avant de les remettre. Les ordinateurs des locaux 0310, 0420 et 0428 du pavillon La Laurentienne ainsi que le local 3251 du PEPS sont tous munis du logiciel et sont à la disposition des étudiants en tout temps.

Le correcteur d'Antidote fait l'analyse grammaticale complète de chaque phrase d'un texte et tire des diagnostics d'erreurs. Il corrige notamment les erreurs d'accord (sujet-verbe, participe passé, groupe nominal, adjectif, etc.), le mode du verbe, la ponctuation, l'écriture des nombres et celles des adresses, les conventions de la rédaction administrative, l'emploi des traits d'union, les termes anglais, l'emploi des majuscules, l'élision et l'euphonie. Il signale également les paronymes, les faux amis et autres possibilités de confusion, les calques, les pléonasmes, les expression et emplois régionaux et les écarts de registre de langue. Les dictionnaires du logiciel fournissent de multiples dictionnaires français. Ils offrent des définitions, des synonymes, des cooccurrences, des champs lexicaux, etc. Bien qu'il soit indispensable, le logiciel n'est pas omniscient. S'il peut détecter bon nombre erreurs d'orthographe grammaticale, il ne remplace pas un correcteur humain.<sup>6</sup>

Voici quelques astuces pour optimiser votre utilisation d'Antidote :

- **Approuver une correction** 
	- Cliquez sur le bouton **corriger** ;
	- La correction proposée s'opère dans votre texte et le souligné devient vert ;
	- Le cadre de sélection se place sur la détection suivante ;

<sup>6</sup> Éric Brunelle, *et al.* (2015). *Posologie – guide d'utilisation d'Antidote 9.* [En ligne] : https://www.druide.com/telecharger/doc/Guide\_utilisation\_A9.pdf (page consultée le 3 avril 2019).

## • **Corriger les cas identiques**

- La détection courante approuve également les détections identiques, et la correction est appliquée à tous les cas. Vous pouvez éviter la correction en lot en utilisant la commande **Corriger ce cas** ;
- Un nombre encerclé dans l'infobulle de l'erreur courante indique le nombre de cas identiques à celle-ci ;
- Dans la liste des détections, les cas identiques sont regroupés sous une même entrée accompagnée d'un nombre encerclé. Cliquez sur ce nombre et les détections individuelles s'afficheront et vous permettront de les traiter séparément ;
- Notez que le correcteur ne signale comme cas identiques que les détections qui ne dépendent pas du contexte, afin qu'elles puissent être corrigées en bloc ;
- « Détections identiques » ne signifie pas toujours « mots identiques » ; par exemple, l'espace fautive entre le jour et le mois vaut pour toute date ;
- Un réglage du correcteur (panneau **Général**) permet d'annuler la correction automatique des cas identiques ; elle peut alors être invoquée au besoin par la commande **Corriger ces cas**.

## • **Le volet style**

- Le volet style aborde le texte sous un angle qualitatif, et non normatif. Il permet de détecter les répétitions, les tournures et le vocabulaire. Cette étape de la correction vise à peaufiner le texte et à l'enrichir. Si une reformulation s'impose, vous pouvez éditer directement dans le panneau de correction ou revenir à votre logiciel de rédaction.

## • **Les répétitions**

- Le correcteur localise les répétitions potentielles dans le texte;
- Sélectionnez un mot surligné et Antidote affiche instantanément en orange les autres occurrences du mot, tant dans le panneau correction que dans la liste des détections :

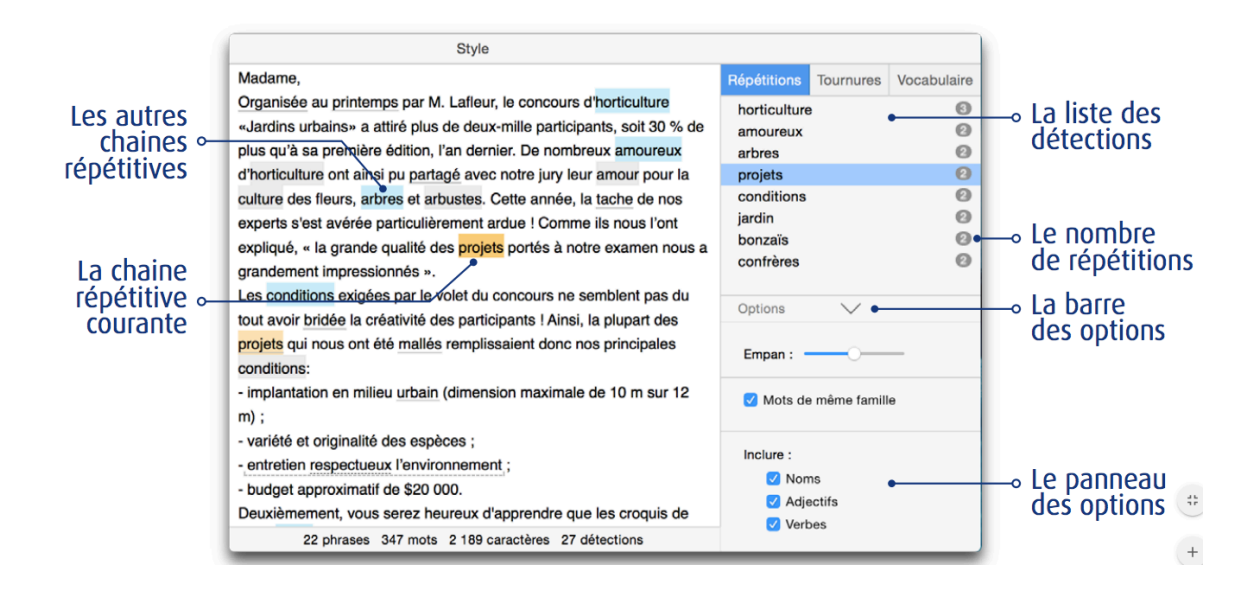

- **Les tournures** 
	- Le correcteur détecte les tournures de phrases à surveiller : phrases longues, cascades de compléments, passives, impersonnelles, participiales et phrases non verbales :

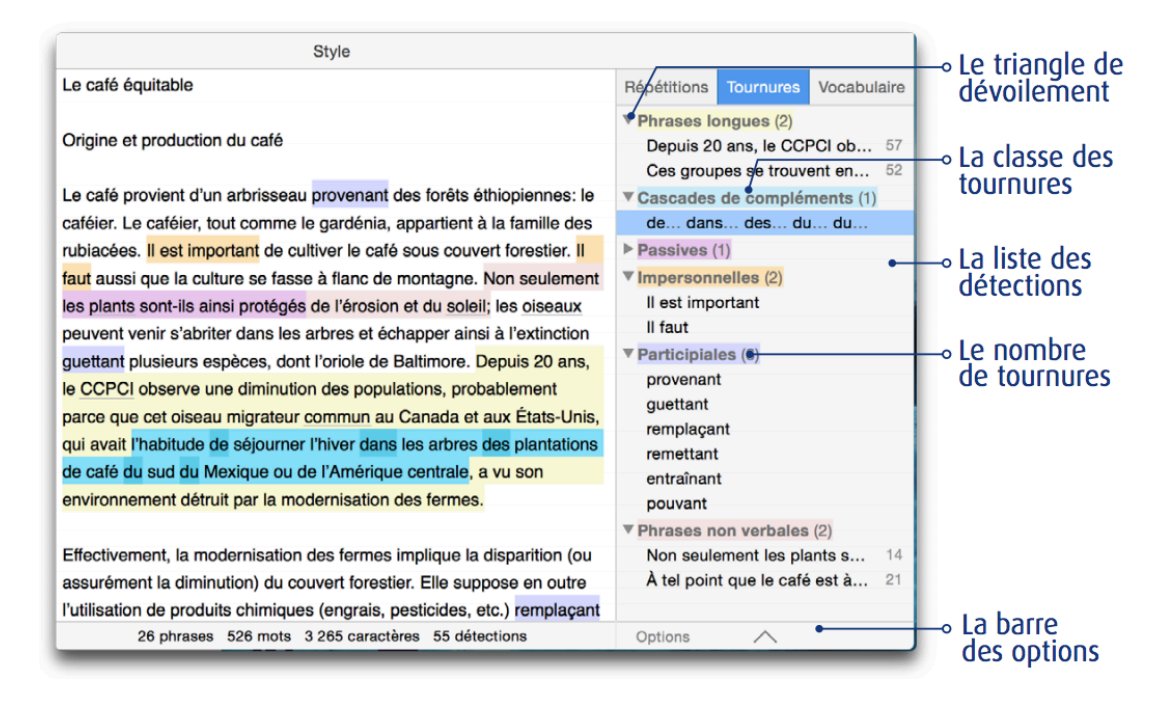

La liste des détections regroupe les tournures relevant d'une même classe et un code de couleur les distingue.

 $\rightarrow$ Les phrases longues

- Le nombre de mots par phrase est indiqué à droite dans la liste des détections
- Vous pouvez ajuster le seuil, en nombre de mots, à compter duquel le correcteur considère une phrase comme longue. Le seuil peut varier selon votre style ou la nature du texte. Par défaut, le correcteur le fixe à 45 mots et plus :

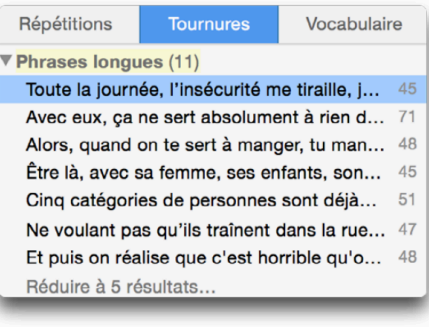

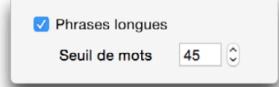

 $\rightarrow$ Cascades de compléments

- Le correcteur cible les phrases pour lesquelles une reformulation avec moins d'enchâssement semble souhaitable et surligne les prépositions et les conjonctions qui introduisent ces compléments.

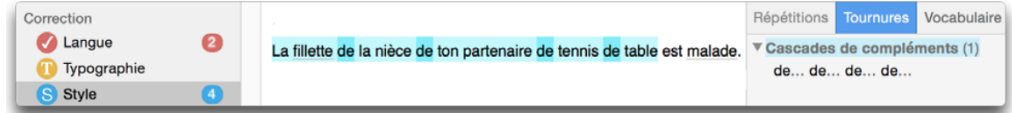

#### • **Le vocabulaire**

- Le correcteur ressort les pléonasmes et les mots possiblement inconvenants ou offensants.

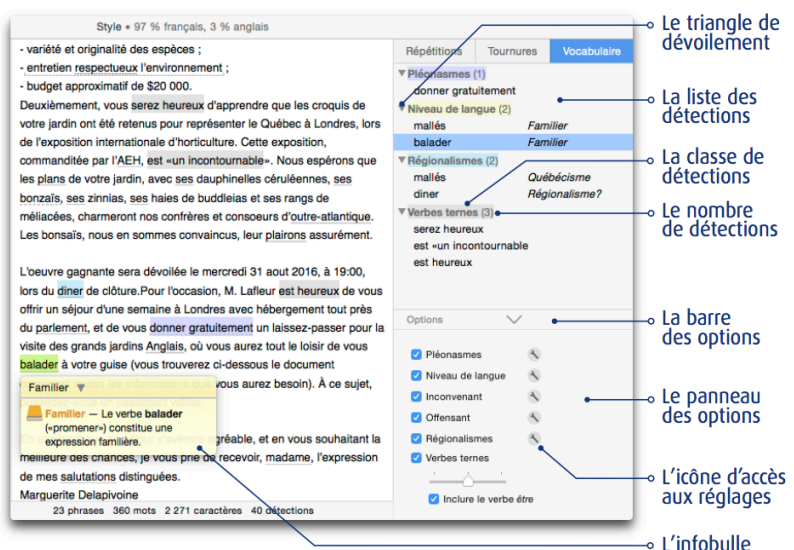

#### • **Le prisme de révision**

- Le prisme offre 17 filtres qui s'attaquent à certaines caractéristiques textuelles ;
- Les filtres ne surlignent pas des éléments nécessairement suspects, mais bien des aspects linguistiques qui peuvent être parfaitement corrects.
- Chaque filtre du prisme de révision est associé à un article du guide. Cliquez sur le titre orangé pour y accéder ;
- Voici deux exemples de filtres ;

 $\rightarrow$ Les temps de verbe

- Ce filtre permet affiche le nombre et la répartition des temps de verbe utilisés dans le texte ;
- En cliquant sur un des secteurs du graphique, vous pouvez faire apparaitre toutes les occurrences du temps verbal correspondant dans le panneau de correction.

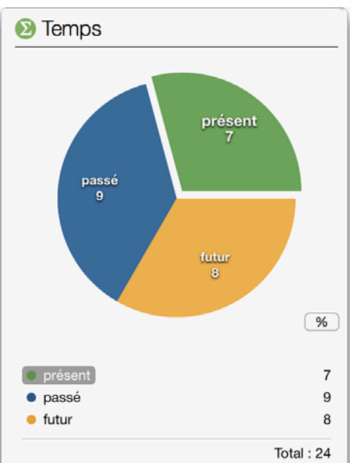

 $\rightarrow$ Les performances

- Le filtre *Résultats* du prisme des statistiques présente des indications sur le nombre d'erreurs par cent mots et sur le nombre d'erreurs par phrase ;
- Le filtre *Regroupement*, quant à lui, isole les détections linguistiques selon leur classe : orthographe, lexique, grammaire, syntaxe et ponctuation. Les erreurs sont présentées sous forme d'histogrammes qui détaillent le nombre de détections pour chaque classe. Cet outil vous permet de vous consacrer à la correction des seules erreurs d'orthographe ou encore vous pencher uniquement sur les alertes liées à la majuscule.

Pour en savoir plus sur les fonctions d'Antidote, vous pouvez consulter le guide d'utilisation de la 9<sup>e</sup> édition en ligne.

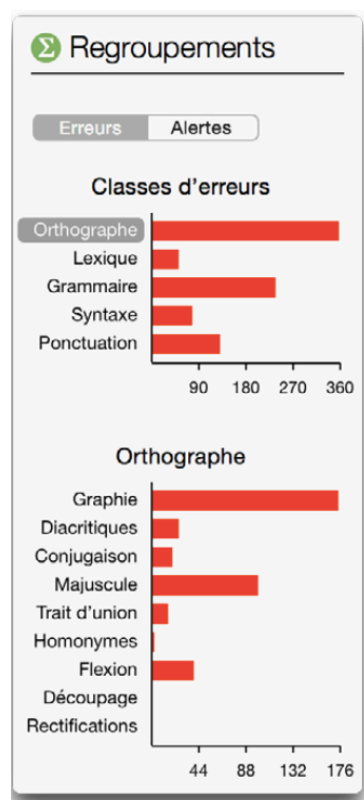

## **3.6 L'orthographe rectifiée**

- « Les rectifications de l'orthographe ont été proposées par la France en 1990. L'Académie française les a par la suite approuvées. Les rectifications simplifient certaines graphies et suppriment des anomalies, des exceptions ou des irrégularités de l'orthographe du français. » (OQLF, 2019)
- La Faculté des sciences de l'éducation est favorable à l'utilisation de l'orthographe rectifiée.
- Selon l'Office québécois de la langue française, « ni les graphies traditionnelles ni les nouvelles graphies ne doivent être considérées comme fautives » ;
- L'auteur(e) doit être cohérent dans l'écriture de son texte et doit choisir une version ou l'autre de l'orthographe ;
- Pour plus d'informations concernant les rectifications de l'orthographe, consultez le site web de l'Office québécois de langue française :

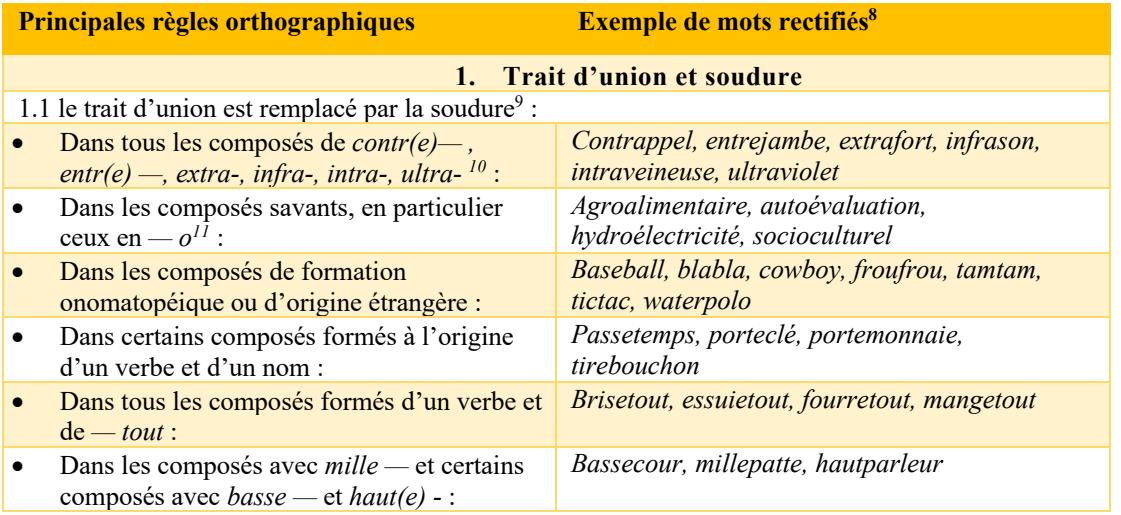

#### **Tableau 1 : Synthèse des principales rectifications orthographiques de 19907**

<sup>7</sup> L'intégralité du *Tableau synthèse des principales rectifications orthographiques de* 1990 est une reproduction du document de Pascal Riverin et Suzanne G. Chartrand, 2013 : https://www.enseignementdufrancais.fse.ulaval.ca/fichiers/site\_ens\_francais/modules/document\_sectio n\_fichier/fichier\_8847728cbe8d\_Tableau\_synthese\_des\_Rectifications\_orthographiques\_de\_1990\_ Riverin\_et\_Chartrand\_VD2.pdf

<sup>8</sup> Consultez le Groupe québécois pour la modernisation de la norme du français (GQMNF) et utilisez le correcteur informatique *Antidote* (Druide informatique) pour rédiger en orthographe rectifiée. 9 Ces mots suivent la règle générale du singulier et du pluriel : *des millepattes, des hautparleurs.*

<sup>10</sup> On maintient le trait d'union quand la soudure modifierait la prononciation : *extra-institutionnel.*

<sup>11</sup> On maintient le trait d'union quand la soudure modifierait la prononciation : *bio-industrie*.

| 1.2 Tous les nombres sont reliés par des traits<br>d'union :                                                                                                    | Vingt-deux, soixante-huit, sept-millions-cinq-<br>cent-quarante-mille-trois                                                                                            |
|----------------------------------------------------------------------------------------------------|----------------------------------------------------------------------------------------------------|
| 2.<br>Pluriel des noms composés et des adjectifs                                                                                                    |                                                                                                    |
| 2.1 Le singulier et le pluriel des noms composés avec trait d'union sont régularisés. C'est<br>uniquement le deuxième élément qui porte la marque du pluriel, seulement lorsque le mot est au<br>pluriel, lorsque le mot est formé :          |                                                                                                    |
| D'une forme verbale et d'un nom :                                                                                                    | Des cure-dents, un presse-fruit, des rince-<br>bouches                                                                                                    |
| D'une préposition et d'un nom :                                                                                                    | des après-midis, des hors-jeux                                                                                                    |
| 2.2 les noms et les adjectifs empruntés à d'autres<br>langues suivent la règle générale du pluriel                                                                                                    | Des stimulus, des gentlemans, des matchs, des<br>raviolis, des sandwichs, des symposiums (des<br>formats) standards                                                    |
| 3.<br>Accents et tréma                                                                                                    |                                                                                                    |
| 3.1 devant une syllabe graphique contenant un e muet, on écrit è et non é :                                                                                                    |                                                                                                    |
| On suit le modèle d'avènement et de<br>$\bullet$<br>$r$ èglement <sup>12</sup> :                                                                                                    | Évènement, pècheresse, règlementer, sècheresse                                                                                                    |
| Les verbes du type céder s'écrivent au<br>٠<br>futures et au conditionnel avec un accent<br>grave                                                                                                    | (il) opèrera, (il) piègera, (il) possèderait                                                                                                    |
| 3.2 l'accent circonflexe disparait sur les lettres $i$<br>et $u^{13}$ :                                                                                                    | Aout, cout, flute, fraicheur, ile, (il) parait,<br>maitrise, (nous) entrainons, traitre                                                                                |
| 3.3 Le tréma est déplacé sur la lettre u sonore<br>dans les suites $-\textit{g\ddot{u}e}$ $-\textit{et}$ $-\textit{g\ddot{u}i}$ :                                                                                                    | Aigüe, ambigüe, ambigüité, contigüe, suraigüe                                                                                                    |
| 3.4 Pour l'accentuation, les mots empruntés à<br>d'autres langues suivent la règle des mots<br>français :                                                                                                    | $\overrightarrow{A}$ capella, à priori, artéfact, diésel, imprésario,<br>légato, sombréro                                                                              |
| <b>Consonnes doubles</b><br>4.                                                                                                    |                                                                                                    |
| 4.1 Les formes conjuguées des verbes en — eler<br>ou — eter s'écrivent avec un accent grave et une<br>consonne simple devant une syllabe contenant<br>un e muet. Les dérivés en — ment de ces verbes<br>suivent la même règle <sup>14</sup> : | (il) détèle, (il) étiquètera, (il) halète, nivèlement,<br>renouvèlement, ruissèlement                                                                                  |
| 4.2 Les mots en — $\text{olle}^{15}$ et les verbes en —<br>otter <sup>16</sup> s'écrivent avec un consonne simple, de<br>même que leurs dérivés :                                                                                             | Ballotage, cachoterie, corolaire, frisoter,<br>frisotis, girole, greloter, grelotement                                                                                 |
| 5.                                                                                                    | <b>Anomalies</b>                                                                                                    |
| 5.1 L'orthographie des mots de quelques<br>familles de mots est régularisée :                                                                                                    | Bonhommie (bonhomme $*^{17}$ ), charriot<br>(charrue*), combattivité (battre*), déciller<br>(cil*), imbécilité (imbécile*), innommé<br>(nommé*), persiffler (siffler*) |

<sup>&</sup>lt;sup>12</sup> Exceptions : les préfixes *dé-*, *pré-*, et *télé-*, les *é-* initiaux, et les mots *médecin* et *médecine*.<br><sup>13</sup> Sauf dans les cas suivants de confusion homophonique courante : *du/dû*, jeune/jeûne, mur/mûr et *sur/sûr*, dans les formes de *croitre* qui se confondraient avec celles de croire (*crû/cru, croîs, crois*) et <sup>14</sup> Des verbes bien implantés dans l'usage conservent leur graphie : appeler et jeter et leurs composés, ainsi qu'interpeler.

<sup>15</sup> Les monosyllabes *colle, folle* et *molle,* bien implantés dans l'usage, conservent leur graphie.

<sup>16</sup> À l'exception des verbes de la même famille qu'un nom en *-otte* comme *botter* (*botte*).

<sup>&</sup>lt;sup>17</sup> Les mots suivis d'un astérisque ne sont pas touchés par les rectifications orthographiques : ils servent de modèle.

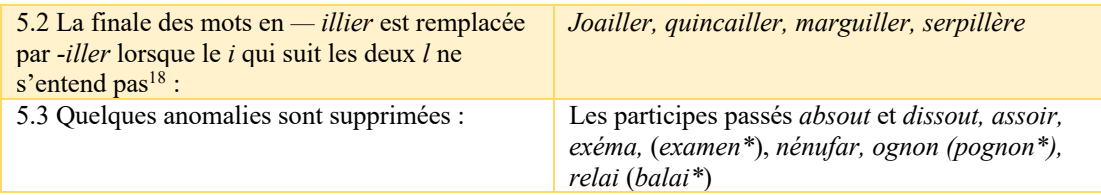

## **3.6.1 Activer l'orthographe rectifiée dans les paramètres de Word**

## 1. Cliquez sur l'onglet « Révision » ;

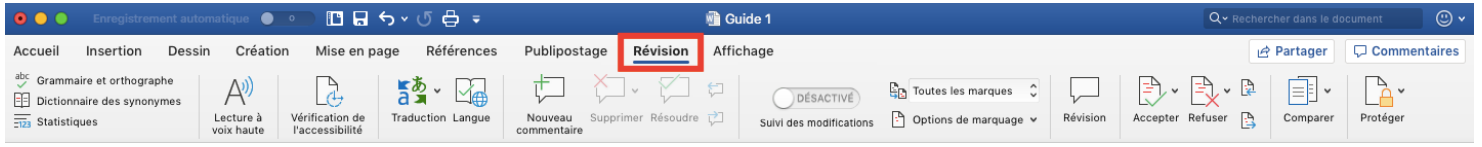

## 2. Sélectionnez l'outil « Grammaire et orthographe », une fenêtre s'ouvrira ;

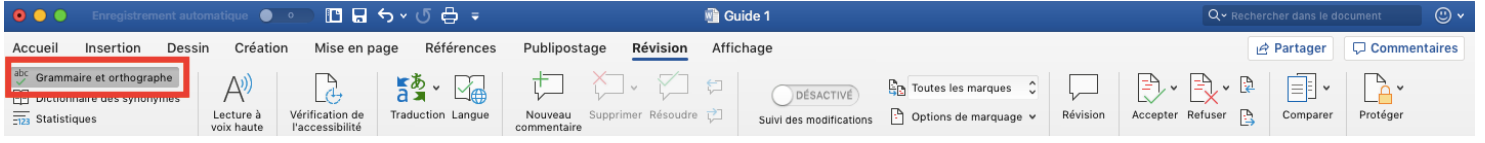

3. Cliquez sur « Options » dans le coin inférieur gauche de cette fenêtre ;

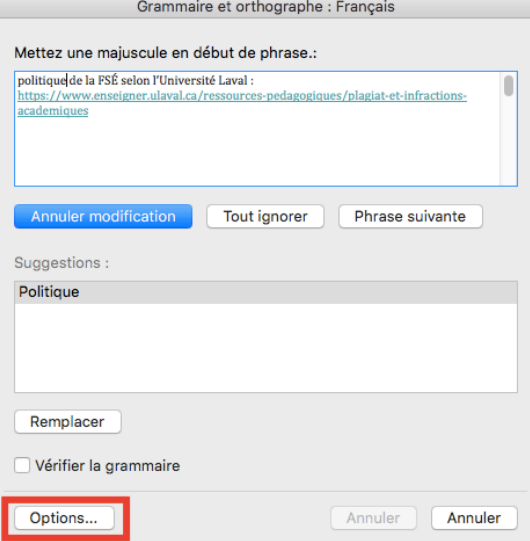

<sup>18</sup> Les noms de végétaux maintiennent le suffixe *-ier* : *groseillier, mancenillier, vanillier.*

4. Ouvrez les « Paramètres linguistiques avancés » ;

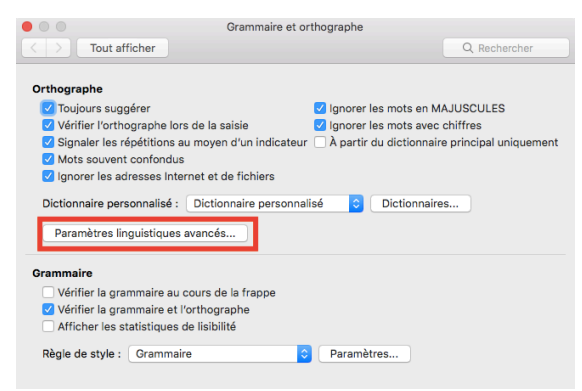

5. Sélectionnez « modes français »

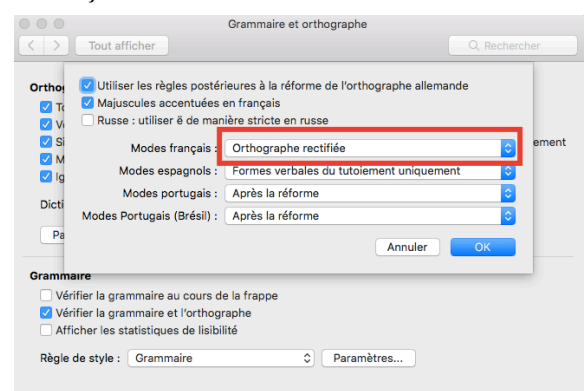

6. Choisissez « orthographe rectifiée »

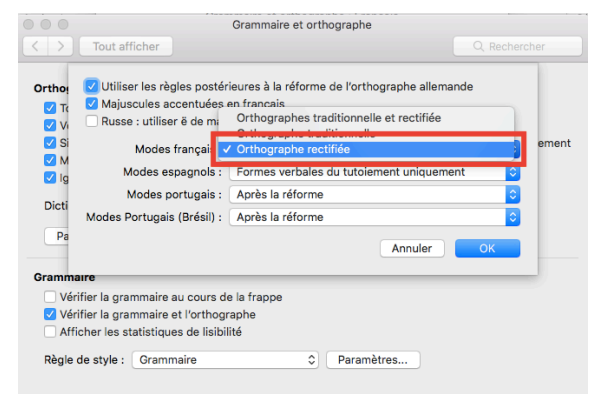

7. Confirmez en cliquant sur « Ok »

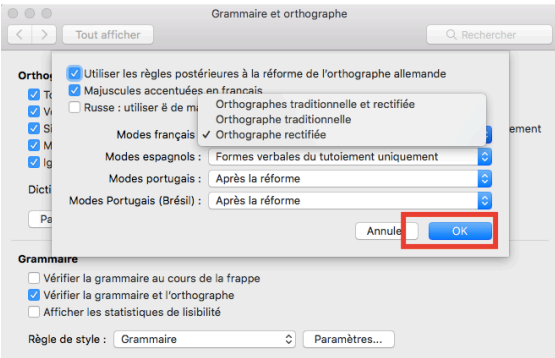

## **3.7 Le plagiat**

## **Règlement disciplinaire à l'intention des étudiant(e)s de l'Université Laval**<sup>19</sup>

Article 46 – La personne qui a reconnu avoir commis une infraction relative aux études peut […] encourir une ou des sanctions suivantes : une réprimande, une probation, la reprise du travail ou d'une partie du travail, l'obligation de consulter des ressources offertes par l'Université, l'obligation de participer à une activité de formation complémentaire, l'attribution de la note 0 au travail ou d'échec au cours, une suspension d'inscription, une exclusion temporaire ou définitive, une ordonnance de réparation des dommages, en nature ou pécuniaire. Le comité de discipline peut également recommander le rappel du diplôme délivré par l'Université.

## **Le plagiat consiste à :**

- S'attribuer les propos, les productions ou les idées d'autrui, sans citer la source ou l'auteur ;
- S'approprier les contenus disponibles sur Internet, en format texte, audio, vidéo, image ou autre sans citer la source ou en paraphrasant de manière inadéquate ;
- Agir de manière à contourner les règles énoncées lors des travaux de session ou d'évaluation. » 20

## **Quelques pratiques associées au plagiat**<sup>21</sup>

- Copier le travail d'un étudiant ayant suivi le cours lors d'une session précédente ;
- Réaliser un travail en mode copier-coller à partir de plusieurs sources non citées ou non contextualisées ;
- Changer uniquement quelques mots et copier le texte intégralement;
- Citer en omettant les guillemets;
- Résumer sans attribuer l'idée à l'auteur ;

https://www.enseigner.ulaval.ca/sites/default/files/plagiat\_bse\_09\_10\_2018.pdf <sup>21</sup> *Ibid.*

<sup>&</sup>lt;sup>19</sup> Université Laval. (2018). Règlement disciplinaire à l'intention des étudiants et étudiantes de l'Université Laval. [en ligne]

https://www.ulaval.ca/fileadmin/Secretaire\_general/Reglements/Reglement-disciplinaire.pdf  $^{20}$  Comité de valorisation de l'enseignement de l'Université Laval (CVE). (2012). Le plagiat : informer, sensibiliser et prévenir. [en ligne].

- Remettre un travail acheté ou téléchargé sur Internet ;
- Inventer une citation, des données ou des faits ;
- Remettre plusieurs copies d'un même travail, dans des cours différents, sans l'autorisation de l'enseignant ;
- Copier un travail fourni à titre d'exemple par un collègue
- Donner ou vendre à quelqu'un un travail déjà évalué ou non (pour qu'il le mette à son nom) ;
- Obtenir les questions et les réponses avant un examen ;
- Offrir, échanger ou recevoir de l'information pendant un examen ;
- Profiter de ressources non autorisées au cours d'un examen ;
- Copier ou tenter de tricher en regardant la copie d'un autre étudiant.

## **3.8 La Politique de la FSÉ en matière de valorisation et de développement des compétences langagières**

*Texte adopté par le Conseil de la Faculté des sciences de l'éducation à sa séance du 3 avril 2014*

## **Préambule**

La Faculté des sciences de l'éducation reprend à son compte les principes énoncés dans la section « Fondements » de la *Politique sur l'usage du français à l'Université Laval* : Le français est la langue d'usage à l'Université Laval. Il est la langue normale d'enseignement et d'apprentissage, la langue de communication et la langue de travail.

L'Université Laval s'assure de l'utilisation d'un français de qualité, qu'elle valorise et dont elle fait la promotion dans toutes ses sphères d'activité. La qualité de la langue comprend trois principaux aspects :

- 1. la maitrise de la terminologie française et le respect des conventions propres aux échanges et aux écrits dans un ou plusieurs domaines du savoir ;
- 2. l'expression claire et cohérente des idées ;
- 3. la connaissance du code linguistique (orthographe, morphologie, syntaxe et vocabulaire).

## **La Faculté des sciences de l'éducation reconnait[1] :**

- que l'éducation ou l'intervention éducative sous toutes ses formes sont des domaines où il est essentiel de valoriser et de développer les compétences langagières en français ;
- que le développement des capacités intellectuelles et des compétences professionnelles est intrinsèquement lié à celui des compétences langagières ;
- qu'un français de qualité constitue une exigence fondamentale qu'elle doit avoir envers ses étudiantes et ses étudiants ;
- qu'elle doit définir clairement ses exigences en matière de compétences langagières en français et les faire connaitre à l'ensemble des étudiantes et des étudiants de même qu'au personnel enseignant ;
- que les étudiantes et les étudiants sont les premiers responsables du développement de leurs compétences en français et qu'ils doivent utiliser le plus efficacement possible les ressources que la Faculté et l'Université mettent à leur disposition.

## **Objectifs**

La politique de la Faculté des sciences de l'éducation est conforme à la *Politique sur l'usage du français à l'Université Laval* ainsi qu'aux *Dispositions relatives à l'application de la politique sur l'usage du français à l'Université Laval,* et en précise les modalités à la Faculté. À cette fin, celle-ci :

- veille à ce que les étudiantes et les étudiants des trois cycles acquièrent des compétences langagières en français conformes aux exigences de leur programme d'études ;
- s'assure que sont mises en œuvre des mesures visant le développement de compétences langagières en français.

## **Dispositions**

- La Faculté fait en sorte que soient appliquées les exigences et les mesures liées à la connaissance du français décrites dans les *Dispositions relatives à l'application de la politique sur l'usage du français à l'Université Laval*, en particulier celles qui concernent les programmes de formation initiale des enseignants (2.3) et celle qui vise les personnes non francophones (2.4).
- La Politique est révisée tous les cinq ans.
- La Faculté se dote d'un comité-conseil sur le développement des compétences langagières (CCDCL), dont le mandat est de *faire des recommandations à la direction de la Faculté sur les orientations et les mesures à prendre en matière de valorisation et de développement des compétences langagières aux trois cycles d'enseignement.* Elle veille à ce que chaque département désigne un ou des représentants au CCDCL et à ce que les associations étudiantes de 1<sup>er</sup> cycle y soient représentées par une personne, ainsi que celle des  $2^e$  et  $3^e$  cycles. La composition du CCDCL est renouvelée pour moitié tous les deux ans.
- La Faculté soutient diverses activités visant la promotion et l'acquisition d'un français de qualité et le développement de compétences langagières de niveau supérieur, et ce, tant à l'oral qu'à l'écrit. Ces activités prennent diverses formes (ateliers, conférences, semaine thématique, concours, projets communs avec d'autres facultés ou universités, ainsi que des collèges, etc.) et peuvent s'adresser aux différents groupes qui forment la communauté facultaire (personnel enseignant, personnel administratif, étudiantes et étudiants) ainsi qu'au grand public, à l'occasion. Dans la réalisation de certaines des activités découlant de la présente politique, la Faculté souhaite collaborer avec les associations étudiantes.
- La Faculté assure le fonctionnement du Centre de développement des compétences langagières (CDCL), auquel elle a confié le mandat suivant :
	- o proposer et mettre en œuvre des stratégies d'intervention visant le développement des compétences langagières des étudiantes et des étudiants des programmes de la Faculté ;
		- § assurer le suivi des actions mises en place par l'analyse et l'évaluation de leurs résultats ;
		- § collaborer avec les instances et les intervenants concernés par le développement des compétences langagières : directions de programme, directions de département, direction de la Faculté, Centre des services et des ressources en technopédagogie, professeures et professeurs, responsables de formation pratique, chargées et chargés de cours, associations étudiantes, autres facultés, École de langues de la Faculté des lettres et des sciences humaines, Réseau universitaire des services d'aide en français (RUSAF), autres universités, etc. ;
		- § diriger un service d'aide en français destiné aux étudiantes et aux étudiants de la Faculté ;
		- § collaborer avec le CÉFRANC pour la passation du Test de certification en français écrit en enseignement (TECFÉE).
- La Faculté est favorable à l'utilisation de l'orthographe rectifiée.
- Dans le but de donner une visibilité égale aux hommes et aux femmes, la Faculté encourage son personnel à respecter les principes de la rédaction épicène dans ses textes officiels.
- La Faculté veille à ce que tous les membres du personnel enseignant appliquent, dans la correction des travaux écrits et des examens, les *Critères d'évaluation de la qualité des textes à la Faculté des sciences de l'éducation*.

## **3.9 Les principes de la rédaction épicène**

Tel qu'énoncé dans la partie précédente, la Faculté des sciences de l'éducation encourage le respect des principes de la rédaction épicène. Pour en apprendre davantage sur le sujet, consultez la Banque de dépannage linguistique de l'OQLF.

http://bdl.oqlf.gouv.qc.ca/bdl/gabarit\_bdl.asp?id=3912

## **3.10 La démarche de révisions de notes**

La Déclaration des droits des étudiants et des étudiantes reconnait le droit à tous les étudiants de demander une révision de note. Le Règlement des études stipule, quant à lui, qu'un étudiant peut demander une révision de note s'il croit être victime d'une erreur de correction ou d'un traitement inéquitable. La simple insatisfaction quant au résultat obtenu n'est toutefois pas un motif valable à une révision. Pour en faire la demande, vous devrez présenter par écrit les motifs justifiant votre requête. De plus, vous devrez respecter les délais suivants $^{22}$  :

- Si l'évaluation a été faite en cours de session : dix jours ouvrables après la communication des résultats.
- Si l'évaluation a eu lieu en fin de session : avant la fin de la période de modification de choix de cours de la session suivante.

Avant de rédiger une demande de révision de note, vous devez avoir consulté la correction commentée de votre examen ou de votre travail afin de préparer un argumentaire sur les points les plus litigieux de votre requête. De plus, l'évaluation doit déterminer le degré d'atteinte des objectifs du cours par l'étudiant et doit respecter les pénalités prévues au plan de cours. Ainsi, des sanctions non prévues au plan de cours sont appliquées, l'étudiant peut demander la révision de note.

Pour un travail d'équipe, la demande doit être formulée par tous les membres de l'équipe, à moins que chacun d'entre eux ait reçu une note individualisée.

## **Bureau des droits étudiants23**

Le BDE offre gratuitement aux étudiants de les accompagner dans la démarche d'une révision de note. De plus, leur site internet présente la procédure à suivre pour faire une demande. Vos associations étudiantes de programme sont aussi à votre disposition pour vous accompagner dans ce processus. N'hésitez pas à les contacter!

<sup>&</sup>lt;sup>22</sup> Université Laval. (2019). Enseigner à l'Université Laval – ressources pédagogiques. [En ligne]. https://www.enseigner.ulaval.ca/ressources-pedagogiques/demandes-de-revision-de-notes

<sup>&</sup>lt;sup>23</sup> Bureau des droits étudiants. (2019). Révision de note. [en ligne] http://www.cadeul.com/bde/revisionNote.php

## **L'annuaire des personnes-ressources**

## **CAMPUS DE L'UNIVERSITÉ LAVAL**

## v **Faculté des sciences de l'éducation**

- Ø Pavillon des sciences de l'éducation
	- 2320, rue des Bibliothèques Université Laval Québec (Québec), G1V 0A6

Facebook : Faculté des Sciences de l'éducation - Université Laval

- $\triangleright$  Renseignements généraux
	- Courriel :  $\frac{f_{\text{se}}(a)}{f_{\text{se}}}$ .ulaval.ca

☏ 418-656-3062

## v **Gestion des études de la FSÉ**

- Ø Pour toutes questions en lien avec votre dossier (admission, cheminement, diplomation)
	- Courriel : gestion.etudes@fse.ulaval.ca

☏ 418-656-2131 #405685

## v **Centre d'aide aux étudiants du service aux étudiants de l'Université Laval**

- $\triangleright$  Orientation
- Ø Apprentissage et réussite
- Ø Psychologie
- $\triangleright$  Situation de handicap
- $\triangleright$  Pavillon Maurice-Pollack
	- 2305, rue de l'Université

Québec (Québec) G1V 0A6

- Local 2121 pavillon Maurice-Pollack
- Courriel :  $accueil@aide.ulaval.ca$

☏ 418-656-7987

## v **Bureau des droits étudiants**

- $\triangleright$  Local 2258 Pavillon Maurice-Pollack
	- Courriel : bureau.droits@cadeul.ulaval.ca
	- Site web : http://cadeul.com/bde/

☏ 418-656-7098

- v **Service de placement de l'Université Laval (SPLA)**
	- $\triangleright$  Bureau principal : bureau 2447 pavillon Alphonse-Desjardins
		- Courriel :  $\text{spla}(\hat{\omega}, \text{spla}.ulaval.ca)$
		- Site web : https://www.spla.ulaval.ca/nous-joindre/coordonnees
		- ☏ 418-656-3575
- v **Centre de services et de ressources en technopédagogie (CSRT)**
	- $\triangleright$  Pavillon La Laurentienne, local 0333
		- Courriel :  $aide@fse.ulaval.ca$

☏ 418-656-2131 #402063

## v **Décanat de la Faculté des sciences de l'éducation**

- $\triangleright$  M. Fernand Gervais, Doyen
	- Courriel : fernand.gervais@fse.ulaval.ca
	- § Local : TSE-250

☏ 418-656-2131 #402063

- v **TECFÉE (test de certification en français écrit pour l'enseignement)**
	- Ø Site web : www.fse.ulaval.ca/tecfee/

## **ADRESSES DES ASSOCIATIONS ÉTUDIANTES**

## v **CADEUL**

- Ø Confédération des associations d'étudiants et d'étudiantes de l'Université Laval
	- Courriel : cadeul@cadeul.ulaval.ca
	- Facebook : CADEUL
	- Site web : http://cadeul.com/accueil/
	- Bureau 2265 pavillon Maurice Pollack

☏ 418-656-2131 #412699

## v **BES**

- Ø L'Association des étudiants en enseignement au secondaire de l'Université Laval (AÉESUL)
	- Courriel :  $a$ eesul $@$ fse.ulaval.ca
	- Facebook : AEESUL
- Site web : www.tonassoetudiante.weebly.com
- § Local : LAU-0319
- $\triangleright$  Directeur de programme : Jean-François Cardin (par intérim)
	- Courriel : Jean-francois.cardin@fse.ulaval.ca
	- Bureau : TSE-242
	- ☏ 418-656-2131 #412699
- v **BÉPEP**
	- Ø L'Association étudiante du baccalauréat en éducation préscolaire et en enseignement primaire (AÉBÉPEP)
		- Courriel :  $\frac{\text{aebepep}}{a\text{fse.ulaval.ca}}$
		- § Facebook : AÉBÉPEP
		- Site web : https://aebepep-ulaval.site123.me/
		- § Local : LAU-0309
	- $\triangleright$  Directrice de programme : Christine Hamel
		- Courriel : christine.hamel@fse.ulaval.ca
		- § Bureau : TSE-1138

☏ 418-656-2131 #407565

## v **Éducation Physique**

Ø L'Association des étudiants du département d'éducation physique de l'Université

Laval (AEDEPUL)

- Courriel : <u>aedepul</u>@fse.ulaval.ca
- Facebook : AEDEPUL
- § Local : PEPS-3293
- Ø Directeur de programme : Denis Martel
	- Courriel : denis.martel@fse.ulaval.ca
	- § Bureau : PEPS-2172

☏ 418-656-2131 #407894

- $\triangleright$  Département d'éducation physique
	- Courriel :  $edp(\widehat{a})$ fse.ulaval.ca

☏ 418-656-7834

## v **Orientation**

- Ø L'Association des étudiants et étudiantes en science de l'orientation (AEEScO)
	- Courriel : <u>aeesco</u>@fse.ulaval.ca
	- Facebook : AEEScO
	- Site web : www.aeesco.wordpress.com
	- § Local : LAU-0315
- Ø Directrice de programme : Liette Goyer
	- Courriel : <u>liette.goyer@fse.ulaval.ca</u>
	- Local : TSE-638

☏ 418-656-2131 #406043

## v **PsychoÉducation**

- Ø L'Association du Programme de PsychoÉducation de l'Université Laval (APPEUL)
	- Courriel : appeul@asso.ulaval.ca
	- § Facebook : APPEUL
	- Local : LAU-0317
- Ø Directrice de programme : Sonia Daigle
	- Courriel : sonia.daigle@fse.ulaval.ca
	- Local : TSE-774

☏ 418-656-2131 #408584

#### **Bibliographie**

- BIBLIOTHÈQUE DE L'UNIVERSITÉ LAVAL. (2004). Citer et identifier un extrait de document. En ligne : https://www.bibl.ulaval.ca/infosphere/sciences\_humaines/evaciter2.html
- BRUNELLE, É., F. BERGEVIN, M., FONTAINE, J., ROBERT, C., LAROCHE, A., PIRONNEAU, M., JOUSSE, A.-L. … D'ORSONNENS, A. (2015). *Posologie – guide d'utilisation d'Antidote 9.* En ligne : https://www.druide.com/telecharger/doc/Guide\_utilisation\_A9.pdf
- BUREAU DES DROITS ÉTUDIANTS. (2019). Vos droits. En ligne : http://www.cadeul.com/bde/revisionNote.php
- CENTRE DE DÉVELOPPEMENT DE LA COMPÉTENCE LANGAGIÈRE. (2014). *Politique de la FSÉ en matière de valorisation et de développement des compétences langagières en français.* En ligne : https://www.fse.ulaval.ca/cdcl/politiquefrancais/
- COMITÉ DE VALORISATION DE L'ENSEIGNEMENT DE L'UNIVERSITÉ LAVAL (CVE). (2012). *Le plagiat : informer, sensibiliser et prévenir.* En ligne : https://www.enseigner.ulaval.ca/sites/default/files/plagiat\_bse\_09\_10\_2018.pdf
- CHARTRAND, S.-G. (2013). Enseigner la révision-correction de textes du primaire au collégial, *Correspondance*, n° 18 (2), p. 7-9.
- CHARTRAND, S.-G. et ÉMERY-BRUNEAU, J. (2013). *Caractéristiques de 50 genres pour développer les compétences langagières en français au secondaire québécois*. Québec : Didactica, 21 c.é.f. ; p.8-16. en ligne : www.enseignementdufrancais.ulaval.ca
- DIAPASON. (s. d.) Outil bibliographique. En ligne : https://mondiapason.ca/fichiers/OutilBibliographique/
- DIONNE, Bernard. (1990). *Pour réussir — Guide méthodologique pour les études et la recherche*. Laval, Éditions Études Vivantes, 220 pages.
- OFFICE QUÉBÉCOIS DE LA LANGUE FRANÇAISE. (2019a). *Ponctuation et citation.* En ligne : http://bdl.oqlf.gouv.qc.ca/bdl/gabarit\_bdl.asp?id=3205

OFFICE QUÉBÉCOIS DE LA LANGUE FRANÇAISE. (2019b). *Citation d'idée.* En ligne : http://bdl.oqlf.gouv.qc.ca/bdl/gabarit\_bdl.asp?id=3250

OFFICE QUÉBÉCOIS DE LA LANGUE FRANÇAISE. (2019c). *Rectification de l'orthographe (8 sous-thèmes*). En ligne : http://bdl.oqlf.gouv.qc.ca/bdl/gabarit\_bdl.asp?Th=1&Th\_id=173

PARADIS, H. (2012). La planification d'un texte : pourquoi ? Comment ?, *Correspondance*, n° 18 (1), p.12-14. 51.

PARADIS, H. (2013a). La mise en texte, ou comment gérer simultanément un nombre incroyable de données, *Correspondance*, n° 18 (2), p. 3-6. 55.

RIVERIN, P., CHARTRAND, S.-G. (2013). *Tableau synthèse des principales rectifications orthographiques de 1990.* Université Laval. En ligne : https://www.enseignementdufrancais.fse.ulaval.ca/fichiers/site\_ens\_francais/mod ules/document\_section\_fichier/fichier\_8847728cbe8d\_Tableau\_synthese\_des Rectifications orthographiques de 1990 Riverin et Chartrand VD2.pdf

UNIVERSITÉ LAVAL. (2018). Règlement disciplinaire à l'intention des étudiants et étudiantes de l'Université Laval. En ligne : https://www.ulaval.ca/fileadmin/Secretaire\_general/Reglements/Reglementdisciplinaire.pdf

UNIVERSITÉ LAVAL. (2019). Enseigner à l'Université Laval – ressources pédagogiques. En ligne : https://www.enseigner.ulaval.ca/ressourcespedagogiques/demandes-de-revision-de-notes